# **РОЗДІЛ 6 ВИКОРИСТАННЯ АБІС У ФОРМУВАННІ ІНФОРМАЦІЙНИХ РЕСУРСІВ**

#### *Н. В. Вараксіна*

Автоматизовані бібліотечно-інформаційні системи (АБІС) – системи планування ресурсів бібліотеки, які забезпечують аналітико-синтетичне опрацювання та представлення користувачам документного фонду бібліотеки (як традиційного, так і електронних інформаційних ресурсів). Інші визначення АБІС: автоматизована інформаційна система, призначена для автоматизації бібліотечних процесів з використанням сучасних інформаційно-комунікаційних технологій (ІКТ), засобів обчислювальної техніки та телекомунікаційних мереж; електронна система управління інформаційними ресурсами бібліотек. Зазвичай АБІС складається з реляційної бази даних, програмного забезпечення, що взаємодіє з базою даних, і двох графічних користувацьких інтерфейсів (один для читачів, другий для персоналу). Основним способом організації інформації в АБІС є створення баз даних. База даних – упорядкований набір логічно взаємоповязаних даних, які використовують спільно, призначення яких – задовольнити інформаційні потреби користувачів. Головне завдання бази даних – збереження значних обсягів інформації та надання доступу до неї користувачеві або ж прикладній програмі. Таким чином, база даних складається з двох частин: збереженої інформації та системи керування нею.

В АБІС виокремлюють такі групи функціональних завдань, що підлягають автоматизації :

комплектування фондів і книгообмін;

 бібліографічне й аналітичне опрацювання документів, ведення електронного каталогу;

 обслуговування користувачів (реєстрація замовлень, забезпечення видачі й контролю повернення документів тощо);

 довідково-бібліографічне обслуговування користувачів з можливістю використання електронних каталогів своєї бібліотеки, а також інформаційних ресурсів з інтернету;

завдання, пов'язані з міжбібліотечним обміном документів;

автоматизована підготовка бібліографічних видань,

 функції управління (облік, контроль, статистика, кадри, бухгалтерія тощо).

Для реалізації цих функцій кожна бібліотека вибирає найбільш відповідне своїм потребам програмне забезпечення.

У бібліотеках України використовують різні прикладні програмні продукти. Найпоширенішими в Україні є УФД/Бібліотека, UNILIB, ІРБІС, ALEPH, Koha ( табл. 6.1 і 6.2).

# *Таблиця 6.1. Найпоширеніші АБІС в Україні*

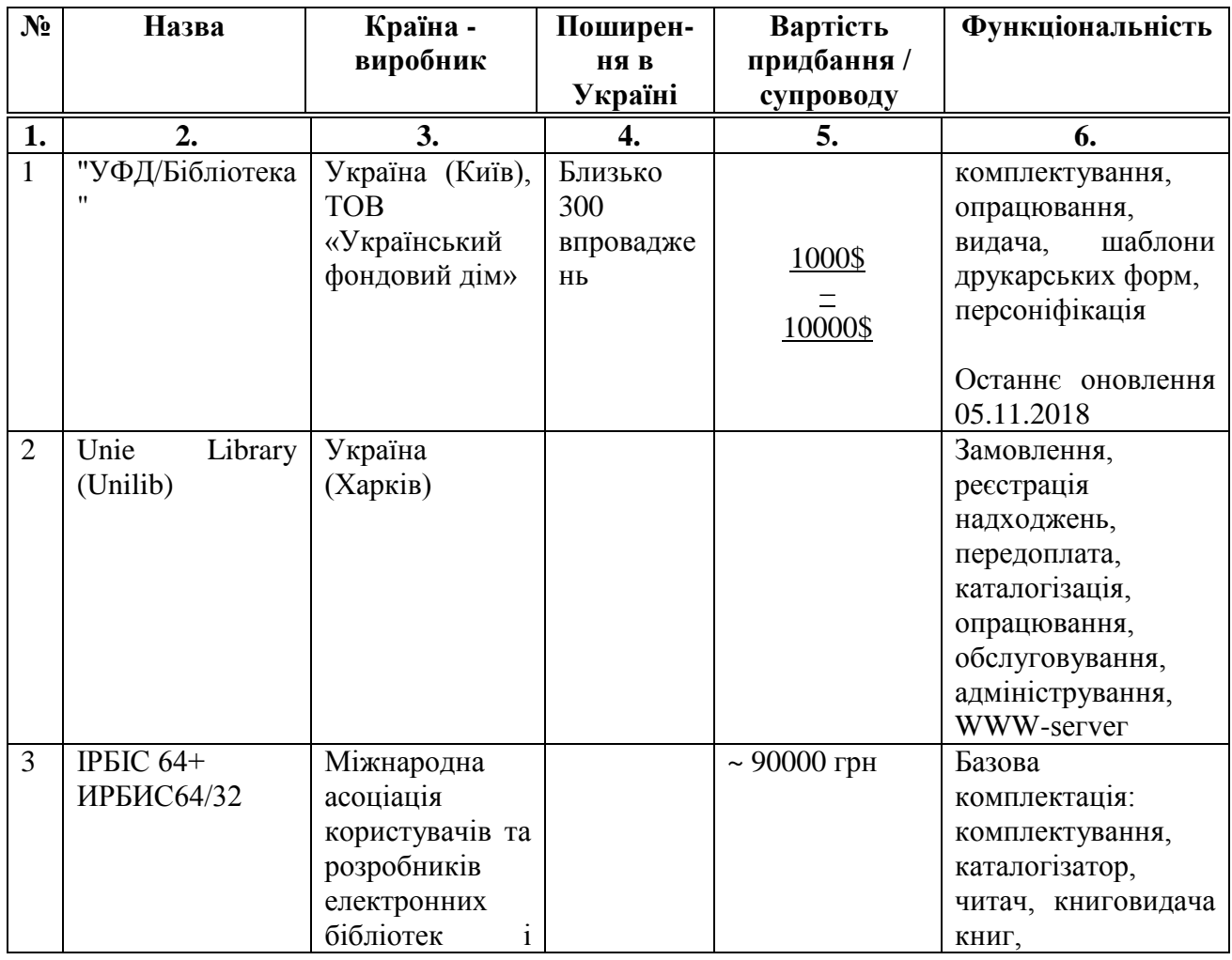

*(виробники та функціональні можливості)*

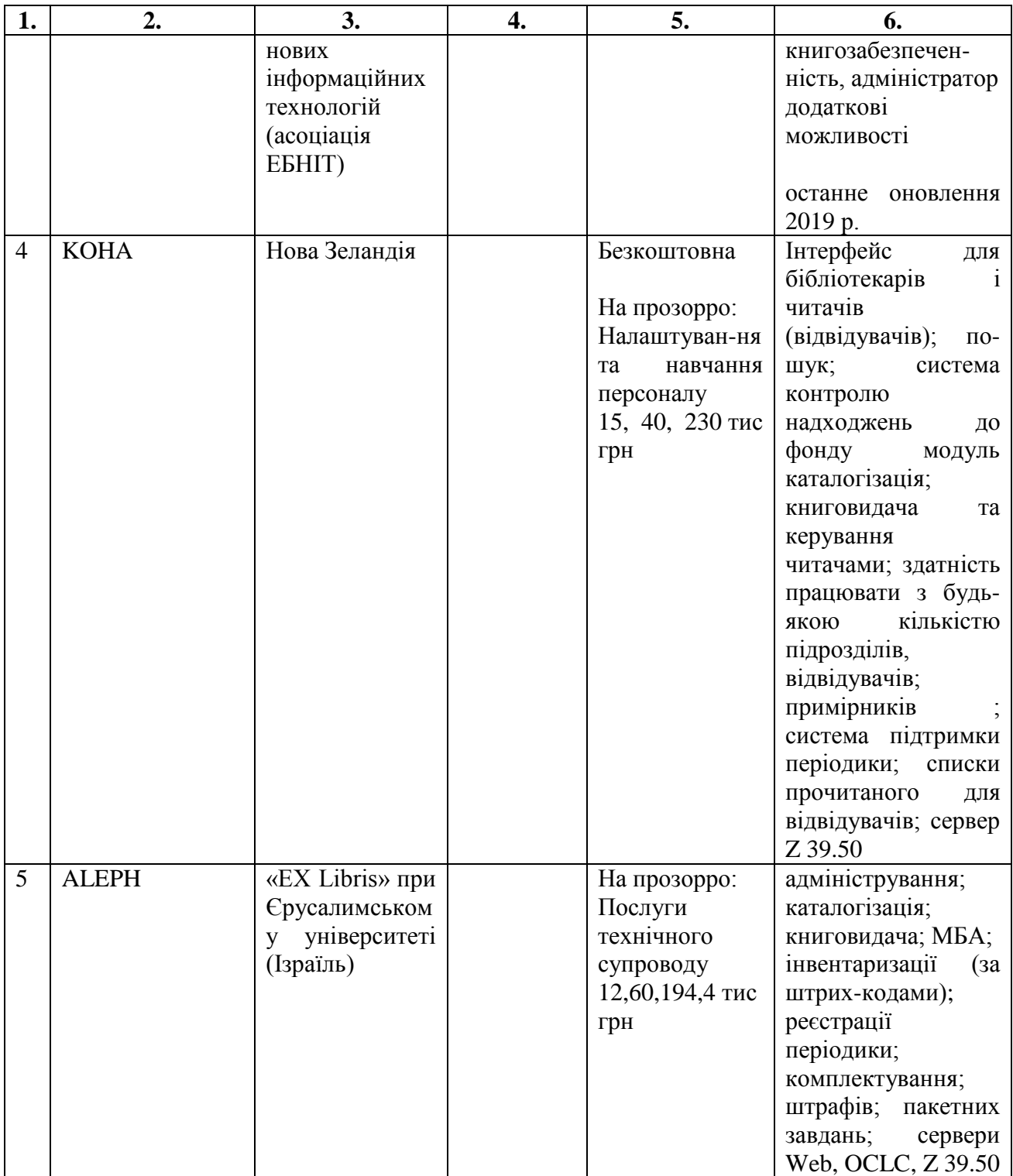

#### *Таблиця 6.2. Найпоширеніші АБІС в Україні*

#### *(упровадження у бібліотеках, використання СУБД, виявлені недоліки)*

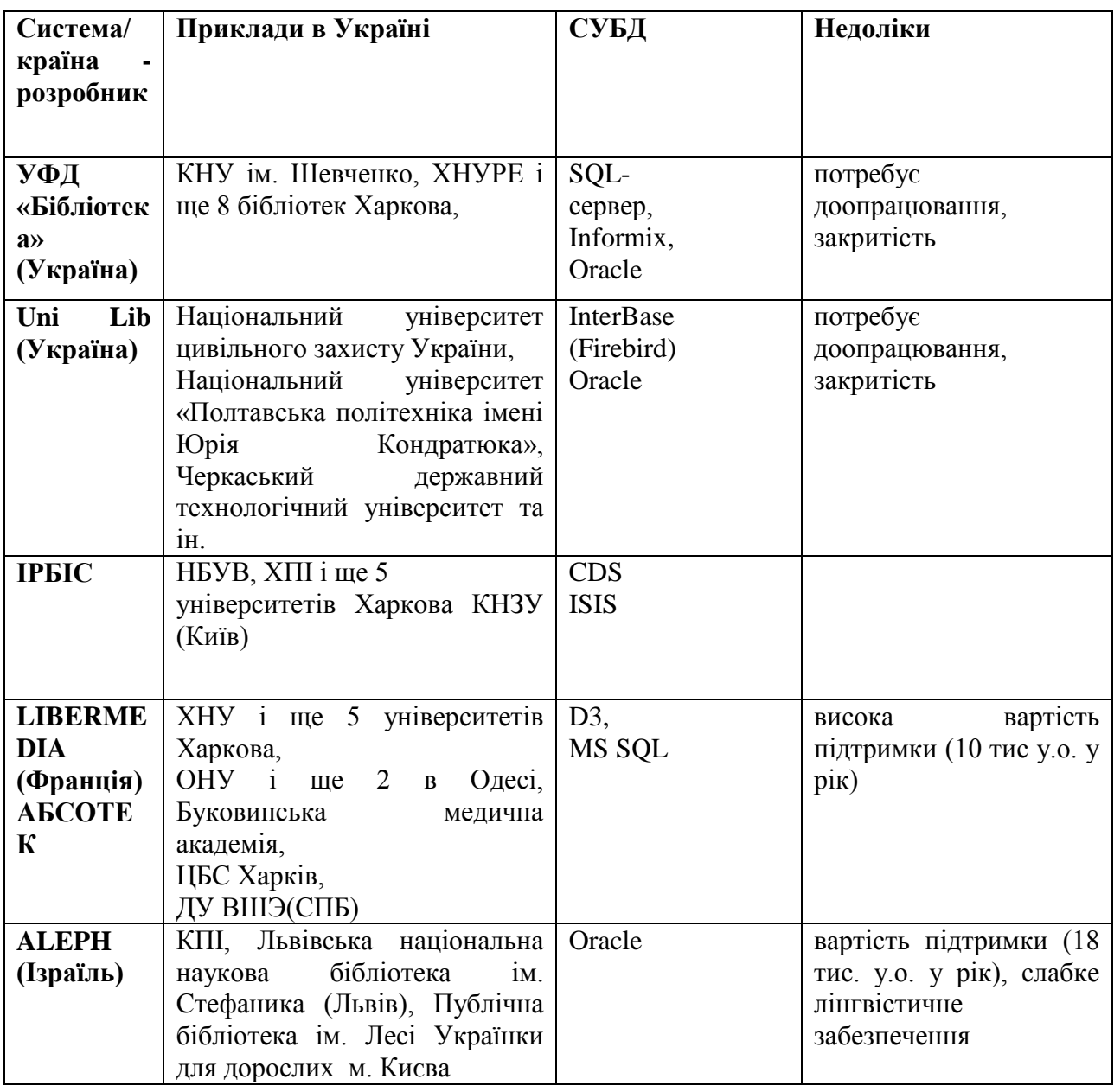

Обов'язковою умовою обрання АБІС є її відповідність міжнародним стандартам, підтримка цією системою міжнародних стандартів створення електронних каталогів (MARC 21, Dublin Core, Resource Description and Access та ін.) й міжнародних стандартів обміну даними (Z39.50, OAI-PMH та ін.). Це забезпечить бібліотекам інтегрування їхніх каталогів з іншими власними та зовнішніми базами даних.

Зазначені вище системи АБІС за функціональністю майже однакові. З погляду оптимальної вартості увагу привертають досить гнучкі й перспективні системи українського виробника «УФД/Бібліотека» та «UNILIB». Разом з тим важливо враховувати, що «UNILIB» працює на значно простішій програмній основі, ніж інші, тому не може виконувати надто складні операції.

Цікавим рішенням є новозеландська АБІС Koha. Її адаптували у 2005–2006 рр. Вебсторінку адаптації АБІС Koha для України розміщено на сайті http://www.library.lviv.ua/software/koha/.

#### **Системи поза рейтингом**

- 1) Liber Media
- 2) Evergreen
- 3) OpenBiblio
- 4) CDS/ISIS
- 5) Librarica
- 6) OPALS
- 7) SirsiDynix,
- 8) Innovative,
- 9) ExLibris

Найбільш використовуваними є системи ІРБІС64, «УФД/Бібліотека», Unie Library (Unilib), Koha та ALEPH.

З урахуванням певних особливостей (поточний стан справ, цінову політику, відповідність законодавству, затребуваність, розробленість інтерфейсу, поширення тощо) вважаємо, що доцільним є продовження використання в ДНПБ системи ІРБІС 64+. Замінити її можуть українська АБІС "УФД/Бібліотека" і новозеландська АБІС Koha.

#### **УФД/Бібліотека**

АБІС «УФД/Бібліотека» призначено для комплексної автоматизації діяльності бібліотеки. Система має забезпечити автоматизацію основних виробничих циклів:

 відбір документів за різними ознаками, перегляд бібліографічних описів, відомостей про наявність примірників та електронних копій;

 каталогізація видань, створення аналітичних описів, підготовку бібліографічних довідок і покажчиків;

комплектування бібліотеки, облік та аналіз стану фонду;

 обслуговування читачів: замовлення, видача та повернення літератури.

#### **Основні можливості**

Система передбачає засоби для здійснення таких основних дій:

#### **Для відбору та перегляду інформації електронного каталогу:**

 пошук документів за заданими критеріями (темами класифікаторів та значеннями полів бібліотечного опису або через зв'язки документів);

 сортування дібраних документів за певними критеріями в порядку зростання або зменшення значень;

ручний відбір документів шляхом складання переліку дібраних;

 перегляд і друк інформації щодо документів у вигляді переліків, каталожних карток та повних бібліографічних описів;

 перегляд інформації про наявність документів у фондах бібліотеки та інших місцях;

перегляд електронних копій документів у разі їх наявності.

#### **Для каталогізації документів:**

 створення та підтримка засобів класифікації документів різного типу: класифікаторів (УДК, Дьюі), рубрикаторів, ключових слів та ін.;

 створення та підтримка авторитетних записів, різних переліків типових значень;

 реєстрація (створення) бібліотечних описів документів відповідно до держстандартів, зокрема 7.1-84, та стандартів USMARC та UNIMARC), реєстрація документів за зразком;

класифікація документів за обраними схемами;

 опис зв'язків між документами (видання - номер - стаття, переклад оригінал, серія - підсерія - випуск і т.ін.);

 внесення посилань на електронну копію документа, яка може зберігатися в базі даних системи, у локальній мережі бібліотеки, у мережі Internet;

 поділ електронного каталогу між групами працівників бібліотеки за межами відповідальності та доступності;

 друк каталожних карток різного типу шляхом застосування відповідних шаблонів;

 складання бібліографічних довідок, показчиків та інших документів шляхом застосування відповідних шаблонів.

#### **Для комплектування бібліотеки:**

 ведення інформації про книгопостачальників та їхніх пропозицій щодо придбання літератури;

- ведення інформації про потреби в літературі;
- засоби аналізу книгозабезпеченості;

 ведення інформації про відмови читачам (у тому числі через відсутність примірників);

складання замовлень на придбання літератури;

 опрацювання партій літератури. Розподіл примірників за місцями розподілу та збереження;

- складання актів надходження та списання;
- ведення книг інвентарного та сумарного обліку;

 аналіз стану фонду шляхом відбору примірників за різними ознаками та складання відповідних звітів.

#### **Для обслуговування читачів:**

введення та утримання інформації щодо читачів бібліотек;

 відбір читачів за різними критеріями (шифр, прізвище, документи, які утримувались чи утримуються тощо), сортування, перегляд та друк дібраної інформації;

 відбір примірників замовлених документів та реєстрація видачі їх читачам;

реєстрація повернення документів читачами;

підтримка штрих-кодових технологій та технологій RFID.

#### **Система також забезпечує:**

 наявність груп користувачів з визначеними правами на перегляд і коригування інформації;

 запис і зберігання даних про факти коригування бібліографічних описів та іншої інформації в системі;

 експорт та імпорт бібліотечних описів документів та інформації про наявність у форматі XML;

 експорт та імпорт бібліотечних описів документів у форматах USMARC, UNIMARC;

 експорт та імпорт інформації про читачів та організації у форматі XML;

 ведення інформації про відвідування бібліотеки, послуги та масові заходи;

 налагодження параметрів для пристосування системи до поточних потреб.

#### **Ключові властивості**

Система має такі ключові властивості:

технологія клієнт-сервер;

 база даних під управлінням SQL сервера (IBM DB2, Oracle, MS SQL Server, Firebird);

XML формат імпорту-експорту;

 визначення прав для виконання функцій і доступу до інформації для кожної групи користувачів окремо, належність користувача до однієї або кількох груп одночасно;

 апарат профілів для налагодження кожного робочого місця індивідуально;

апарат шаблонів для перегляду та друку інформації;

 апарат зовнішніх вихідних форм для підготовки нестандартних звітів.

Система поставляється і на поточний момент її встановлено більш ніж у 300 організаціях і установах України.

Для отримання додаткової інформації дивись [online документацію.](http://ush.com.ua/info/Products/LibraryHelp/Index.html)

#### **UNILIB**

UniLib є комплексом програмних рішень для підтримки та автоматизації стандартних бібліотечних процесів українських бібліотек. Систему розроблено у 1999 р., яка зарекомендувала себе як система з гнучким підходом до потреб клієнтів у поєднанні з принципами максимальної колективної ефективності з мінімальними персональними витратами.

UniLib – це клієнт/серверна система, заснована на безплатній серверній кросплатформеній СУБД Firebird 2.5. На практиці це означає:

 програма не потребує витрат на підтримку бази даних – працюватиме роками без спеціального втручання або сервісу;

 СУБД Firebird не потребує спеціального обладнання або спеціально навчених технічних фахівців, стійка до збоїв, може бути встановлена на комп'ютер з морально застарілою апаратною частиною і працюватиме у повному обсязі;

 за час експлуатації UniLib не було жодної втрати бази з технічних причин;

• підтримує Unicode;

має необмежену кількість робочих місць;

 усі дані зберігаються на сервері і не потребують дублювання або реплікації, а це означає, що зроблену роботу можна використовувати необмежену кількість разів без додаткових часових витрат.

UniLib підтримує всі стандартні бібліотечні процеси і враховує специфічні потреби кожного типу бібліотек України. При цьому UniLib – це

масштабована система, яка однаково ефективно може забезпечувати роботу невеликої бібліотеки або бібліотеки обласного масштабу, університетської бібліотеки або ЦБС з численними філіями.

UniLib має дружній інтерфейс, імпортує дані з будь-яких джерел бібліотеки. Система підтримує різні види обліку, статистики, звітних форм, має вебмодуль з кабінетом читача, супроводжує електронну бібліотеку та виконує чимало інших операцій.

Модулі UniLib для співробітників бібліотеки:

**Комплектатор**: надходження літератури, накладні, надходження замість втрачених примірників, у дар, передплата, переінвентарізація, обов'язковий примірник, списання, акти списання, "ретро" списання, книги сумарного обліку, книги інвентарного обліку.

**Модуль книгозабезпеченності.** Цей модуль забезпечує внесення спрощених даних про дисципліни з навчальних планів і дає змогу пов'язувати їх зі здобувачами освіти і книжами.

статистика фонду;

 склад фонду за відділами, типами, видами, розділам знань,мов тощо;

наукове опрацювання;

опис документів

Лінгвістичне забезпечення: алфавітно-предметний покажчик, тезаурус, MESH, УДК:

- друк каталожних карток;
- корекція документів;
- дублети інвентарних номерів

#### **Обслуговування читачів:**

реєстрація читачів;

 різні типи читачів (звичайний читач, груповий читач, зовнішній читач);

термін дії читацького квитка;

блокування читацького квитка;

 обмеження доступу до персональної інформації на всю базу читачів або персоналізовані;

розширений режим перереєстрації;

 доповнений вид місць перебування читача (місце роботи / навчання / проживання)

## **Видача літератури:**

- модуль Абонемент
- модуль Читальний зал

UniLib дає змогу приймати і видавати літературу за штрихкодом або інвентарними номерами. Читача можна ідентифікувати за читацьким квитком, студентським квитком зі штрихкодом з можливістю використання ПІН-кодів для початку сесії облуговування. Система веде статистику обслуговування, дає змогу продовжувати видану літературу, вести протоколювання обслуговування, переглядати історію обслуговування, видавати літературу, якої ще немає в базі даних (спеціальний режим для бібліотек з недовведеним фондом), видавати літературу з іншої бібліотеки (за умови використання бібліотекою UniLib). У разі видачі літератури з іншої бібліотеки статистичні дані зараховують обом бібліотекам.

- книга читачів<sup>1</sup>;
- статистика обслуговування;
- автоматична статистика;
- ручне введення статистики;
- планування статистики;
- довідка

# **Загальні модулі**

- пошук літератури;
- адаптований пошук;
- спеціальний пошук;

**<sup>.</sup>** <sup>1</sup> так розробники програми назвали модуль з обліку користувачів.

- o пошук серед серіальних видань;
- o пошук нових надходжень;
- o пошук за номером опису в базі даних;
- o пошук у накладних;
- пошук за всіма полями опису;
- пошук по електронній бібліотеці

**Перевірка фондів.** Модуль перевірки фондів забезпечує накопичення інформації про наявність літератури у тому чи іншому відділі бібліотеки та аналіз наявності / відсутності примірників.

**Оргштатна структура**. Будується у вигляді дерева організацій/підрозділів. Для правильного функціонування різних модулів програми можуть бути встановлені додаткові параметри.

**Друк штрихкодів.** Система друкує свої штрихкоди типу EAN-13 для примірників і читацькіх квитків. Налаштування принтера для друку дає змогу друкувати як на стандартних лазерних/струменевих принтерах, так і на стрічкових принтерах штрихкодів.

#### **Модулі адміністратора системи**

**Модуль управління користувачами.** Дає можливість додавати / видаляти користувачів системи, змінювати атрибути користувачів, встановлювати права і паролі, проводити налаштування системи.

**Модуль актуалізації Бази даних.** Слугує для підвищення версії клієнтської бази даних до версії програми в разі оновлення, здійснює окремі спеціальні операції імпорту даних, змін структур.

#### **ALEPH<sup>1</sup>**

В Єврейському університеті (Єрусалим) цю систему розробив творчий колектив програмістів, аналітиків та бібліотекарів. «ALEPH» успішно функціонує у 500 бібліотеках 40 країн світу. Створенню нових версій сприяє фірма Aleph Yissum. Супроводжує систему для користувачів українських бібліотек київське представництво фірми ExLibris.

<sup>&</sup>lt;sup>1</sup> Н.Е. Кунанець Режим доступу: http://vlp.com.ua/files/19 1.pdf

Система передбачає використання низки інтегрованих модулів: **OPAC** (онлайновий публічний доступ до каталогу), **Каталогізація, Комплектування, Циркуляція** (забезпечення обліку електронної видачі документів), **Періодика, Адміністрування, Міжбібліотечний абонемент, WWWOPAC, Z39.50, Звіти**.

Особливістю системи є базування на відкритих системах. Усі модулі системи окремі, але формують одну базу даних. Фахівці високо оцінили Aleph, яка підтримує понад 20 мов, графічні зображення, повні тексти, MARC-сумісні формати, ISOстандарти, інформаційно-пошукові мови класифікаційного та дескрипторного типу, авторитетні файли; штрихові коди (бар-коди); забезпечує роботу в глобальних інформаційних мережах на основі онлайнової системи World-Wide Web. Комлект таблиць дає змогу в будь-який час контролювати та налаштовувати систему без втручання розробників. Система є простою у використанні, оскільки функції і послуги управління базами даних та бібліотечними відділами представлено на кожному рівні системної архітектури. Розробники скористалися кількома мовами програмування: С, C++, Java та Micro Focus Cobol. База даних формувалася в ORACLE, а вдале поєднання ОРАС і CCL (Common Command Language) забезпечує в ній взаємодію двох складників – повної інтегрованої системи та повнотекстової бази даних. ALEPH дає змогу підтримувати бази даних, що містять до 100.000.000 записів, та створювати на їх основі бази даних різних типів: центральної, об'єднаної та віртуальної. Користувачам надається доступ до ALEPH через WEB та/або Windows інтерфейс. Користувач на початку впровадження обирає мову спілкування із системою, зокрема меню, допоміжні екрани та повідомлення, яку можна замінити будь-коли. Розробники програми намагалися мінімізувати витрати часу на облік, опрацювання фондів та створення на них довідкового апарату, а також підвищити комфортність процесу обслуговування читачів як для користувачів, так і для бібліотекарів.

ALEPH є в ЛННБУ ім. В. Стефаника та бібліотеці Національного університету «Києво-Могилянська академія», у КПІ ім. І. Сікорського, у Публічній бібліотеці для дорослих ім. Лесі Українки у м. Київ.

#### **Koha<sup>1</sup>**

Koha – перша вільна АБІС. Розроблення АБІС Koha розпочато у 1999 р. у Новій Зеландії. Перша інсталяція відбулася у січні 2000 р. Назва «koha» означає «подарунок», «дар» мовою маорі (Нова Зеландія).

Призначена для підтримки традиційних бібліотечних технологічних процесів. Koha створена на основі бібліотечних стандартів і протоколів, що забезпечує можливість взаємодії між Koha та іншими бібліотечними системами і технологіями.

Серверну частину АБІС Koha написано мовою програмування Perl, клієнтську частину інтерфейсу (електронний каталог) АБІС Koha − мовою XHTML з використанням CSS 2.0. Інтерфейс для бібліотекарів потребує налаштування роботи браузера з JavaScript.

Koha має більшість очікуваних можливостей програмного забезпечення АБІС, зокрема:

інтерфейс для бібліотекарів і читачів (відвідувачів);

пошук;

1

просту систему контролю надходжень до фонду для невеликої бібліотеки, зокрема бюджетні витрати та цінові дані (із списками видавництв і конверсією валют);

модуль каталогізації з вбудованим клієнтом Z39.50;

книговидача та керування читачами;

здатність працювати з будь-якою кількістю підрозділів, відвідувачів (категорій відвідувачів), примірників (категорій примірників), валют та інших бібліотечних даних;

систему підтримки періодики (журнали або газети);

списки прочитаного для відвідувачів.

У 2005 р. компанія Liblime (Огайо) оновила систему Koha, до якої інтегрували підтримку Zebra – високошвидкісної контекстуальної бази даних,

<sup>&</sup>lt;sup>1</sup> За інформацією з сайту НБУ ім. В.І. Вернадського http://nbuv.gov.ua/node/1336

що збільшило швидкість пошуку в АБІС Koha та поліпшило масштабованість системи.

Koha має можливості для експорту записів із Amazon та WorldCat.

В Україні систему Koha зокрема використовують у бібліотеках таких навчальних закладів:

- [Вінницький державний педагогічний університет імені Михайла](http://library.vspu.net/cgi-bin/koha/opac-search.pl)  [Коцюбинського;](http://library.vspu.net/cgi-bin/koha/opac-search.pl)
- [Гадяцьке училище культури імені І. П. Котляревського;](http://guc-koha.boolean.com.ua/)
- [Київська богословська семінарія;](http://koha.kts.org.ua:8080/cgi-bin/koha/opac-main.pl)
- [Київський університет імені Бориса Грінченка;](http://lib.kubg.edu.ua/cgi-bin/koha/opac-search.pl)
- [Львівська богословська семінарія;](http://koha.lts.lviv.ua:8008/cgi-bin/koha/opac-main.pl)
- [Тернопільський національний технічний університет імені Івана](http://koha.tntu.edu.ua/)  [Пулюя;](http://koha.tntu.edu.ua/)
- [Харківський національний університет міського господарства імені](http://library.ksame.kharkov.ua:8080/)  [О. М. Бекетова.](http://library.ksame.kharkov.ua:8080/)

Систему адаптували у 2005–2006 рр. Вебсторінку адаптації АБІС Koha для України розміщено на сайті [http://www.library.lviv.ua/software/koha/.](http://www.library.lviv.ua/software/koha/)

[Короткий посібник користувача АБІС Koha](http://wiki.tntu.edu.ua/%D0%9A%D0%BE%D1%80%D0%BE%D1%82%D0%BA%D0%B8%D0%B9_%D0%BF%D0%BE%D1%81%D1%96%D0%B1%D0%BD%D0%B8%D0%BA_%D0%BA%D0%BE%D1%80%D0%B8%D1%81%D1%82%D1%83%D0%B2%D0%B0%D1%87%D0%B0_%D0%90%D0%91%D0%86%D0%A1_Koha)

# **Основні переваги системи Koha<sup>1</sup> :**

спільний досвід і розвиток (понад 15 000 бібліотек світу);

 міжнародний досвід і обмін даними, напрацювання за звітами, модулями тощо;

 можливість закласти спільний бюджет кількох бібліотек у розвиток нового функціоналу;

 можливість самостійно оновлювати, налаштовувати, допрограмовувати за умова наявності власних спеціалістів;

 можливість інтеграції з іншими системами через протоколи чи плагіни – RFID, системи доступу тощо;

<sup>1</sup> <sup>1</sup> За інформацією web-агенції SiteGist. Доступ https://www.sitegist.com/uk/services/koha/facts

чітке розуміння структури даних у системі (open-source);

 у разі наявності помилок у програмному коді системи його можуть швидко виправити інші користувачі спільноти.

#### **Недоліки**

Непристосованість до певних процесів згідно з українськими законодавчими реаліями. Варто зазначити, що основні процеси відтестували численні користувачі в усьому світі, але в специфічних запитах, що надходять до окремих бібліотек, є певні нюанси.

Бракує перекладу системи. Якщо спільнота користувачів Koha в Україні збільшуватиметься, то спільними зусиллями систему можна повністю українізувати, як це відбулося в країнах з великою Koha-спільнотою (наприклад, Туреччина). Оскільки переклад здійснюється через систему комітів, то проведена робота стає спільним надбанням. Існує вже український переклад і пристосування до українських реалій.

#### $I$ **PEIC<sup>1</sup>**

ІРБІС − система автоматизації бібліотек, яка відповідає всім міжнародним вимогам до сучасних бібліотечних систем і одночасно підтримує всі традиції бібліотечної справи. ІРБІС побудовано на ISIS, тому збережено зворотну сумісність з цими форматами даних<sup>2</sup>.

#### **ОСНОВНІ ХАРАКТЕРИСТИКИ**

 робота в локальних обчислювальних мережах будь-якого типу без обмеження кількості користувачів;

o повна інтеграція в корпоративні бібліотечні системи і технології на основі засобів підтримки Web-технологій і протоколу Z39.50 та цілковитої сумісності з міжнародними форматами UNIMARC, MARC21;

 підтримка довільної кількості баз даних, що становлять Електронний каталог або є проблемно-орієнтованими бібліографічними базами даних;

**.** 

<sup>&</sup>lt;sup>1</sup> Матрікс-прес. URL: http://www.mtxp.com.ua/index.php/sistemi-avtomatizatsiji/sistemi-avtomatizatsiji

<sup>2</sup> ISIS URL: http://www.nbuv.gov.ua/node/1349

 технологія автоматичного формування словників, на основі яких реалізується швидкий пошук за будь-якими елементами опису та їх поєднаннями;

 засоби для ведення і використання авторитетних файлів, алфавітнонаочного покажчика до УДК і тезауруса;

 підтримка традиційних "паперових" технологій – від друку аркуша замовлення і книги сумарного обліку до друку всіх видів каталожних карток;

 технології, орієнтовані на використання штрихкодів на примірниках видань і читацьких квитках;

 підтримка повних текстів, графічних даних та інших зовнішніх об'єктів (включно з інтернет-ресурсами);

 засоби для перекладу призначених для користувача інтерфейсів на інші мови;

 широкий набір сервісних засобів, що забезпечують зручність і наочність призначених для користувача інтерфейсів, які спрощують процес введення, унеможливлюють помилки і дублювання інформації;

 широкі можливості для адаптації до умов роботи конкретної бібліотеки;

 відкритість, що дає змогу користувачеві самостійно вносити зміни в широких межах – від зміни вхідних і вихідних форм до розробляння оригінальних додатків.

## **СКЛАД ПРОДУКТІВ СІМЕЙСТВА ІРБІС**

**ІРБІС для MS DOS** – безплатна поставка – інтегрована система автоматизації бібліотек у складі п'яти АРМів («Комплектатор», «Каталогізатор», «Читач», «Книговидача», «Адміністратор»).

**ІРБІС64/32** – для Windows 95/98 і вище в архітектурі файл-сервер – для малих і середніх бібліотек – інтегрована система автоматизації у складі семи АРМів («Комплектатор», «Каталогізатор», «Читач», «Книговидача», «Адміністратор», «Книгозабезпеченість», «Коректор»).

**Web-ІРБІС32 (**з компонентою Z39.50**)** – для Windows 95/98 (і вище) та HTTP-серверів IIS, Apache, WebSite – шлюз для доступу до баз даних ІРБІС64/32 за вебтехнологією і протоколом Z39.50.

**ІРБІС64** – для Windows 2000/XP і вище в архітектурі клієнт-сервер – для середніх і великих бібліотек – інтегрована система автоматизації в складі TCP / IP сервера баз даних і семи АРМів («Комплектатор», «Каталогізатор», «Читач», «Книговидача», «Адміністратор», «Книгозабезпеченість», «Коректор»).

**ІРБІС64+** – система автоматизації, призначена для створення і ведення електронної бібліотеки.

**OPAC-ІРБІС 64/32** – програмне забезпечення OPAC-ІРБІС 64/32, призначене для забезпечення доступу користувачів до електронних каталогів та інших бібліографічних баз даних ІРБІС. OPAC-ІРБІС 64/32 використовують як одну з основних компонент бібліотечних інтернет-серверів та інтернеткомплексів.

**Web-ІРБІС64** (з компонентою Z39.50**)** – для Windows 2000/XP (і вище) та HTTP-серверів IIS, Apache, WebSite – шлюз для доступу до баз даних ІРБІС64 за вебтехнологією і протоколом Z39.50.

**ІРБІС Імідж-каталог** – для Windows 2000/XP і вище – система для створення імідж-каталогів на основі розпізнавання сканованих образів каталожних карток.

**J-ІРБІС** – для Windows 2000/XP і вище – комплекс програмних засобів для створення сучасного сайту бібліотеки, що спирається на функції Web-ІРБІС і можливості системи управління контентом "Joomla!"

**ІРБІС-Аналітика** – система повністю автоматичного запозичення аналітичних описів журнальних статей. Джерелом запозичення можуть бути електронні каталоги будь-яких бібліотек, які працюють на ІРБІС64 або використовують Web-ІРБІС32.

**ІРБІС128** – багатоплатформні (Windows, \* nix, MacOS тощо) вирішення на основі вебтехнології та розподілених баз даних, що мають тризіркову

архітектуру (СУБД, сервер додатків, клієнт) – для корпоративних бібліотечних систем і технологій.

### **[Evergreen](http://evergreen-ils.org/)<sup>1</sup>**

# EVER SIGREEN

**Evergreen –** це інтегрована бібліотечна система, яку розробив консорціум PINES (штат Джорджія, США), для застосування у великій публічній бібліотеці та мережі бібліотек цілого штату, де потрібно обробляти мільйони записів сотень бібліотек.

Основну частину програми написано мовою програмування Perl, окремі модулі розроблено з використанням мови C. Бази даних Evergreen реалізовано у середовищі PostgreSQL. Інтерфейс електронного каталогу написаний на JavaScript і XHTML, тож для доступу до нього можна використовувати будь-який сучасний веббраузер.

Evergreen забезпечує підтримку повсякденних бібліотечних операцій таких, як облік фондів, реєстрація читачів і надання доступу до онлайнового каталогу. Evergreen має можливості обчислення і контролю термінів видачі та повернення документів. Система дає змогу відстежувати місцезнаходження будь-якої книги, компакт-диска або будь-якого іншого документа бібліотеки. Evergreen має дружній вебінтерфейс бібліотечного каталогу, який дає змогу читачеві знайти все, що йому потрібно незалежно від місцезнаходження.

Можливості Evergreen:

комплектування;

 каталогізація: надходження до фондів, введення бібліографічної інформації, класифікація та індексація документів;

книговидача;

- онлайновий каталог публічного доступу (OPAC);
- статистична звітність;
- пошук / введення інформації за допомогою протоколу Z39.50.

<sup>&</sup>lt;sup>1</sup> За інформацією з сайту НБУ ім. В.І. Вернадського http://nbuv.gov.ua/node/1336

Автори програми склали досить повну [документацію системи Evergreen](http://www.open-ils.org/dokuwiki/) (англійською мовою).

У процесі адаптації АБІС Evergreen можливі проблеми з інтернаціоналізацією, оскільки система орієнтована на американські стандарти. Evergreen має складну архітектуру, внесення змін у налаштування системи потребує значних зусиль.

# **[OpenBiblio](http://obiblio.sourceforge.net/)<sup>1</sup>**

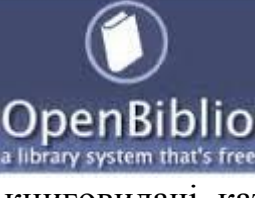

**OpenBiblio** − проста у використанні система автоматизації бібліотек, написана мовою PHP, яка містить функції традиційної АБІС: підтримка онлайнового каталогу, книговидачі, каталогізація та управління персоналом і читачами.

Програмне забезпечення є популярним серед невеликих і сільських бібліотек у всьому світі завдяки простоті, розширеній підтримці різних мов і детальній документації. Систему призначено для невеликих бібліотек.

OpenBiblio має такі функціональні можливості:

- підтримка формату записів MARC21;
- комплектування;

 каталогізація: створення, зміна або видалення бібліографічних записів, у тому числі імпорт записів у форматах MARC і MARCXML;

онлайновий каталог публічного доступу (OPAC);

 адміністрування: налагодження системи та керування нею, у тому числі бібліотекою, персоналом, документами і налаштуваннями сайту;

статистичні звіти.

1

OpenBiblio надає всі необхідні функціональні можливості для невеликої або середньої бібліотеки. Система містить більш складні функції, серед яких придбання періодики і керування нею, які надають інші інтегровані бібліотечні системи з відкритим вихідним кодом, наприклад [Koha](http://nbuv.gov.ua/node/1336#1) або [Evergreen.](http://nbuv.gov.ua/node/1336#2)

<sup>&</sup>lt;sup>1</sup> За інформацією з сайту НБУ ім. В.І. Вернадського http://nbuv.gov.ua/node/1336

#### **[CDS/ISIS](http://portal.unesco.org/ci/en/ev.php-URL_ID=2071&URL_DO=DO_TOPIC&URL_SECTION=201.html)<sup>1</sup>**

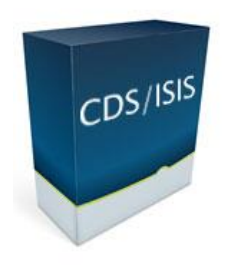

**CDS/ISIS** – акронім назви *Computerised Documentation Service / Integrated Set of Information Systems*. Цей пакет програмного забезпечення поширений у бібліотеках країн, що розвиваються, як стандарт програмного забезпечення для розроблення інформаційних систем.

CDS/ISIS – це пакет прикладних програм, призначений для побудови автоматизованих інформаційних систем бібліотек, архівів і музеїв. Розвиває і безплатно його поширює ЮНЕСКО. Має версії для роботи під управлінням операційних систем DOS, Windows і Unix. Функціонує у локальних і глобальних комп'ютерних мережах. Систему використовують понад 20 тис. організацій у 90 країнах світу.

CDS/ISIS є інтегрованою системою для введення, збереження і пошуку інформації, створеною спеціально для опрацювання структурованих нечислових баз даних.

Одним із головних досягнень системи CDS/ISIS є те, що вона дає змогу маніпулювати необмеженою кількістю баз даних, кожна з яких може складатися з різних елементів даних. І хоча забезпечення окремих функцій CDS/ISIS потребує знань і досвіду роботи з комп'ютеризованими системами, система може бути використана тими, хто має незначний комп'ютерний досвід.

[CDS/ISIS \(Computer Documentation System / Integrated System Information](http://www.nbuv.gov.ua/node/1349)  Services) - [огляд системи](http://www.nbuv.gov.ua/node/1349)

**[Librarica](http://librarika.com/)<sup>2</sup>**

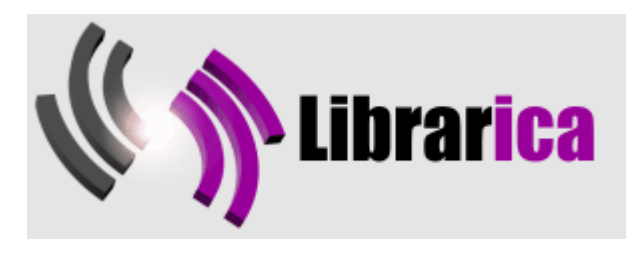

**.** 

Компанія **Librarica** пропонує безплатну інтегровану

<sup>1</sup> За інформацією з сайту НБУ ім. В.І. Вернадського http://nbuv.gov.ua/node/1336.

<sup>&</sup>lt;sup>2</sup> За інформацією з сайту НБУ ім. В.І. Вернадського http://nbuv.gov.ua/node/1336.

систему CASSIE, яка має стандартні функції комп'ютерного обслуговування користувачів у читальних залах бібліотек: контроль доступу і комп'ютерного часу, управління друком, персональну аутентифікацію і статистичну звітність.

CASSIE також має ексклюзивні візуальні функції управління, що дає змогу бібліотекарям і клієнтам взаємодіяти із системою через зручний графічний інтерфейс, причому різні співробітники можуть виконувати диспетчерські функції одночасно.

Програма CASSIE має багатомовний інтерфейс, підтримує технологію «тонкий клієнт» (англ. thin client) термінальної служби Windows (служби віддалених робочих столів).

Детальне вивчення і критичний аналіз переваг і недоліків АБІС здійснено з метою продемонтрувати можливості сучасних АБІС, методично й консультаційно забезпечити подальший розвиток пошукових та інформаційних ресурсів бібліотеками закладів освіти, упровадження сучасних технологій надання віддалених послуг і сервісів користувачам.

#### **Фактографічна база даних «Знаменні та пам`ятні дати у сфері освіти»**

Одним із прикладів використання сучасних АБІС з метою створення інформаційного ресурсу є формування фактографічної бази даних «Знаменні та пам`ятні дати у сфері освіти» (KZD). З 2020 р. у ДНПБ формується фактографічна база даних «Знаменні та пам'ятні дати у сфері освіти», з якої вивантажують дані для щорічного календаря знаменних і пам'ятних дат у галузі освіти і педагогічної науки.

База даних (БД) покликана допомогти співробітникам бібліотеки в організації, упорядкуванні та підготовці інформаційних ресурсів у галузі освіти з урахуванням інформаційної підтримки описуваної події, у вигляді «прив'язки» (посилання) до запису на подію БЗ з БД ЕК бібліотеки, що ведеться в середовищі системи ІРБІС.

Співробітник бібліотеки, створюючи запис у БД KZD (Календар знаменних дат), з одного боку, може доповнити інформацію про цю подію

фактами з видань, що зберігаються у фонді бібліотеки та відображені у вигляді БЗ у БД ЕК, шляхом пошуку необхідних БЗ за словниками авторів/назв /колективних авторів/шифру запису в БД ЕК, які доступні з БД KZD. З іншого боку, виявивши відсутність таких записів, їх можна створити у вигляді короткого БО у спеціальному полі, фактично склавши список рекомендованої літератури з історії певної події для більш повного та глибокого ознайомлення читачів з інформацією, пов'язаною з цією подією (заходом). Новостворені БЗ можуть представляти документи власної бібліотеки, інформацію про які ще не представлено в БД ЕК, або дані про видання, яких немає у фонді бібліотеки, адже їх представлено з інших джерел (бібліотек).

Об'єктом опису є:

- персони (особи);
- предмети (книги, твори живопису тощо);
- заходи (виставки та конференції);
- різні події, зокрема свята, культурні та історичні віхи.

Для опису цих об'єктів створено досить докладні робочі листи:

- PERS Персоналії
- SOB Події
- KF Конференції
- PREDM Об'єкти
- VS Виставки (не використовується).

Поле 309 «Дати для КЗД» є обов'язковим у всіх записах (РЛ всіх типів). Поле містить такі підполя:

^ E – дату здійснення події, яку вносять у форматі РРРРММДД (наприклад, 8 Травня 1945 р. – День пам'яті та примирення – 19450508);

^ I – число років (інтервал), через які відзначається ювілей або пам҆ятна дата;

^T – текст для календаря у вільній формі.

На основі даних з різних полів/підполів формуються такі пошукові словники:

- подія місяць, день (дані до словника потрапляють з підполя ^ E поля 309, пошук даних можливий у форматі ММДД);
- подія рік, місяць, день (дані до словника потрапляють з підполя ^ E поля 309, пошук даних можливий у форматі РРРРММДД);
- ювілеї/свята поточного (року) до нього потрапляють події, ювілей яких відзначається цього року;
- до ювілею залишилося (дані до словника потрапляють у результаті автоматичного розрахунку за спеціальним алгоритмом з урахуванням даних з поля 309);
- ключові слова (дані до словника потрапляють з поля 200 назва повторюваного поля 610, пошук даних можливий за будь-яким словом із цих полів);
- назва події (дані до словника потрапляють з поля 200 назва повністю, пошук можливий за повним найменуванням);
- особи, об'єкт опису, а також дані, які стосуються об'єкта (дані у словник потрапляють із ^А поля 700; ^А поля 702, пошук можливий за прізвищем особи);
- персона (про нього) (дані до словника потрапляють з ^ А поля 600, пошук прізвища особи);
- колектив (дані до словника потрапляють з  $\wedge$  А поля 711, пошук можливий за повним найменуванням);
- тип об'єкта (дані до словника потрапляють з ^ Т поля 117, пошук можливий за повним найменуванням типу об'єкта, яке може бути вибрано з редагованого довідника tip.mnu);
- виставка/конференція (дані до словника потрапляють з ^А поля 972, пошук можливий за повним прийнятим найменуванням заходу);
- тематика (дані в словник потрапляють з повторюваного поля 60, тобто один запис можна віднести до різних тем, пошук можливий за повним найменуванням тематики, яке можна завантажувати з редагованого довідника tema.mnu);
- доповіді конфененцій (дані до словника потрапляють з  ${}^{\wedge}C$ повторюваного поля 330, пошук можливий за повним найменуванням доповіді);
- шифр документа в БД (дані у словник потрапляють із поля 903, пошук можливий за шифром, автоматично створеним програмою за спеціальним алгоритмом та забороненим до «ручного» редагування);
- дата введення (дата створення запису в БД, дані до словника потрапляють з поля ^А поля 907, формат введення та пошуку – РРРРММДД, введення здійснюється одночасним натисканням клавіш  $Alt+Д);$
- технологія (дані в словник потрапляють з поля 907).

Записи можуть містити посилання на пов'язані документи як у поточній БД, так і в інших БД, зокрема в БД ЕК (наприклад, відсилання від запису Виставки до Каталогу цієї виставки).

Передбачено формування поля 320 «Бібліографія» з використанням перенесення короткого БО із записів електронного каталогу, які можна відшукати за словниками авторів, колективів або заголовків. Посилання відображено у форматах перегляду та уможливлює прямий перехід на пов'язані документи. Ім'я БД для запозичення зазначено у налаштуванні.

#### **Приклади записів та структура робочого листа (РЛ)**

Робочий лист у БД KZD складається з набору типових «закладок» (у термінах системи ІРБІС), кожна з яких містить типовий набір полів/підполів, специфічних для БД 2KZD.

# **РОБОЧИЙ ЛИСТ PERS – ПЕРСОНАЛІЇ ПРИКЛАД ЗАПИСУ БД KZD «ШЕВЧЕНКО Т. Г.»**

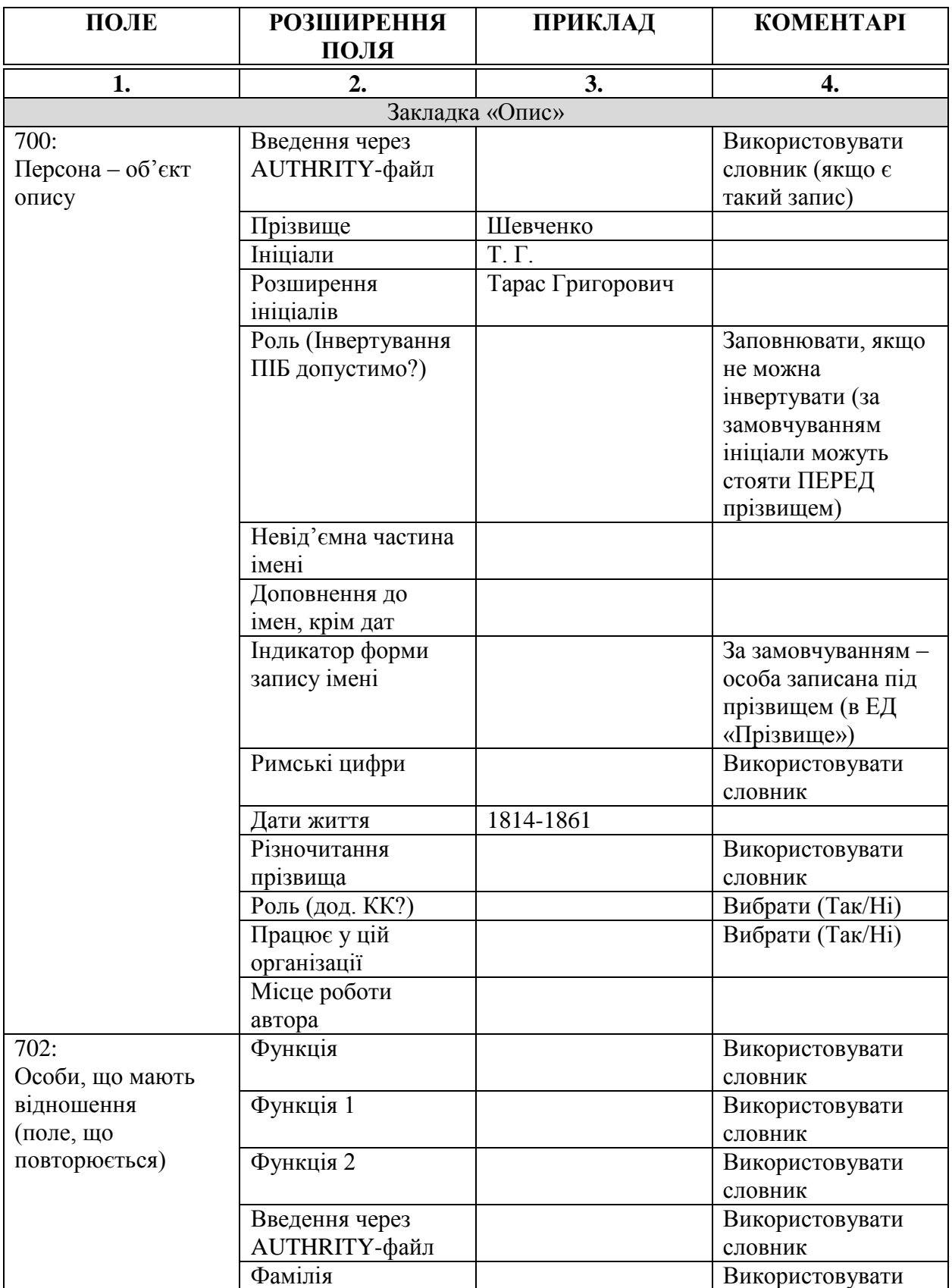

# Приклад заповнення полів для створення запису у БД

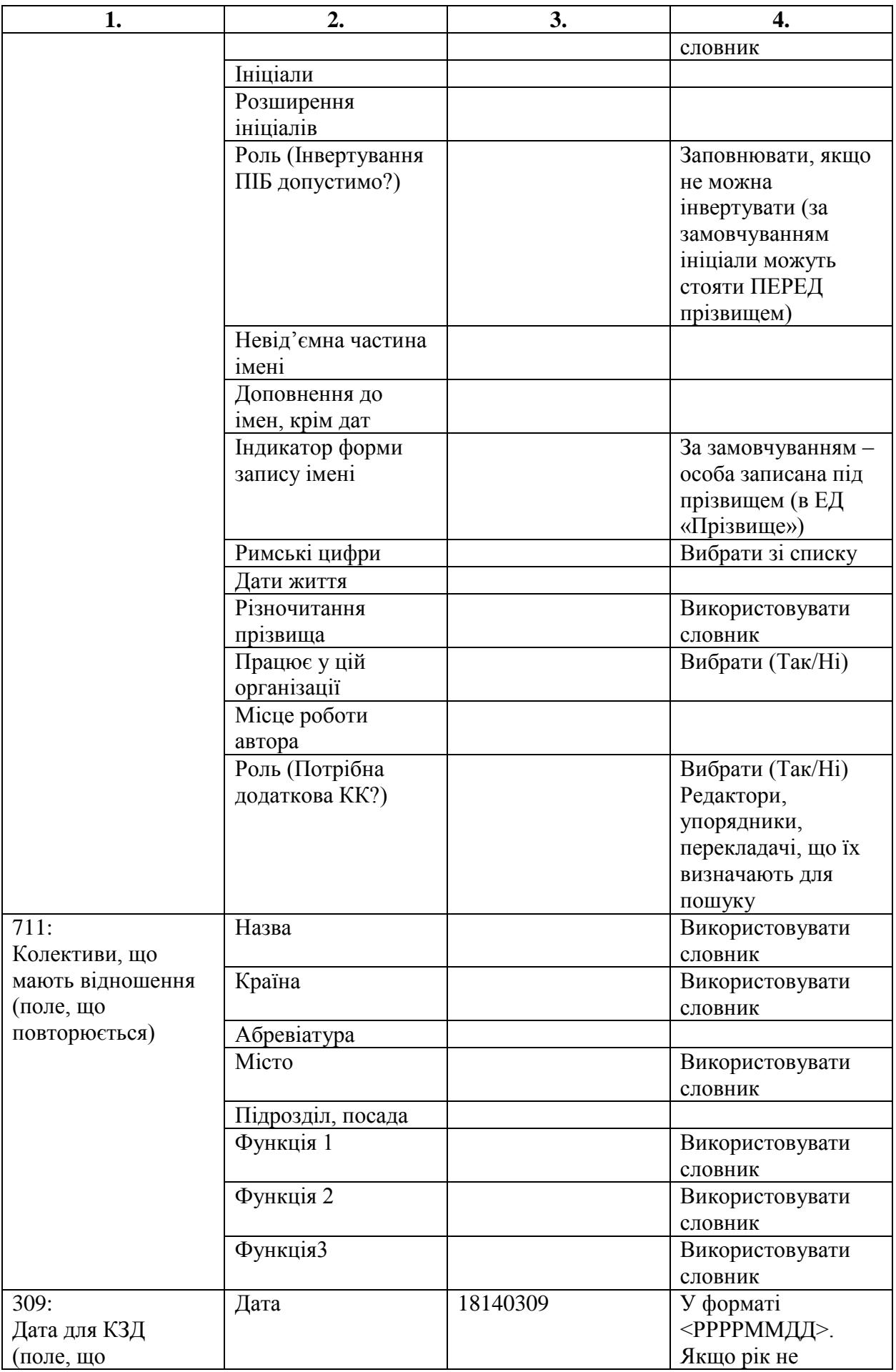

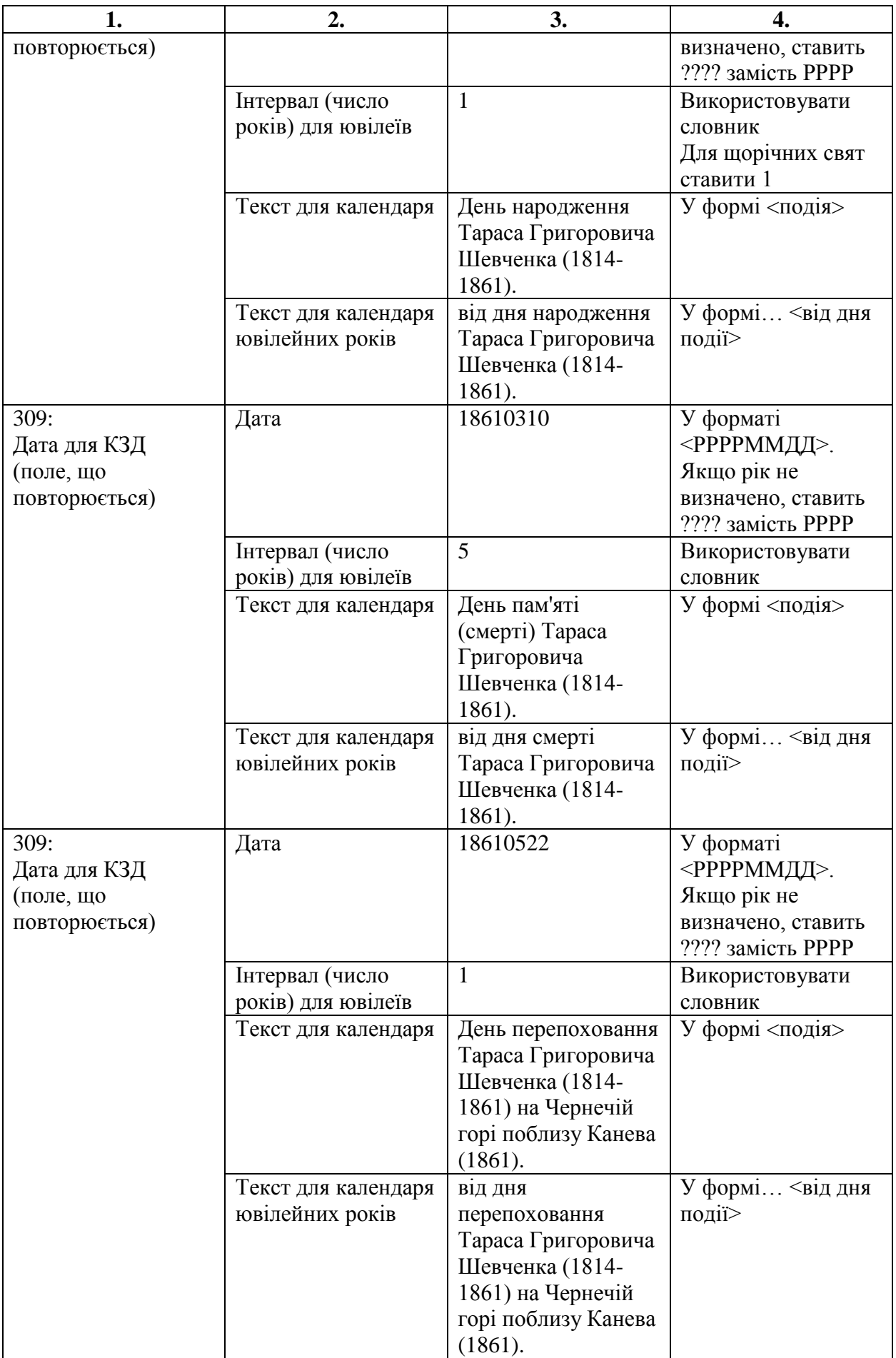

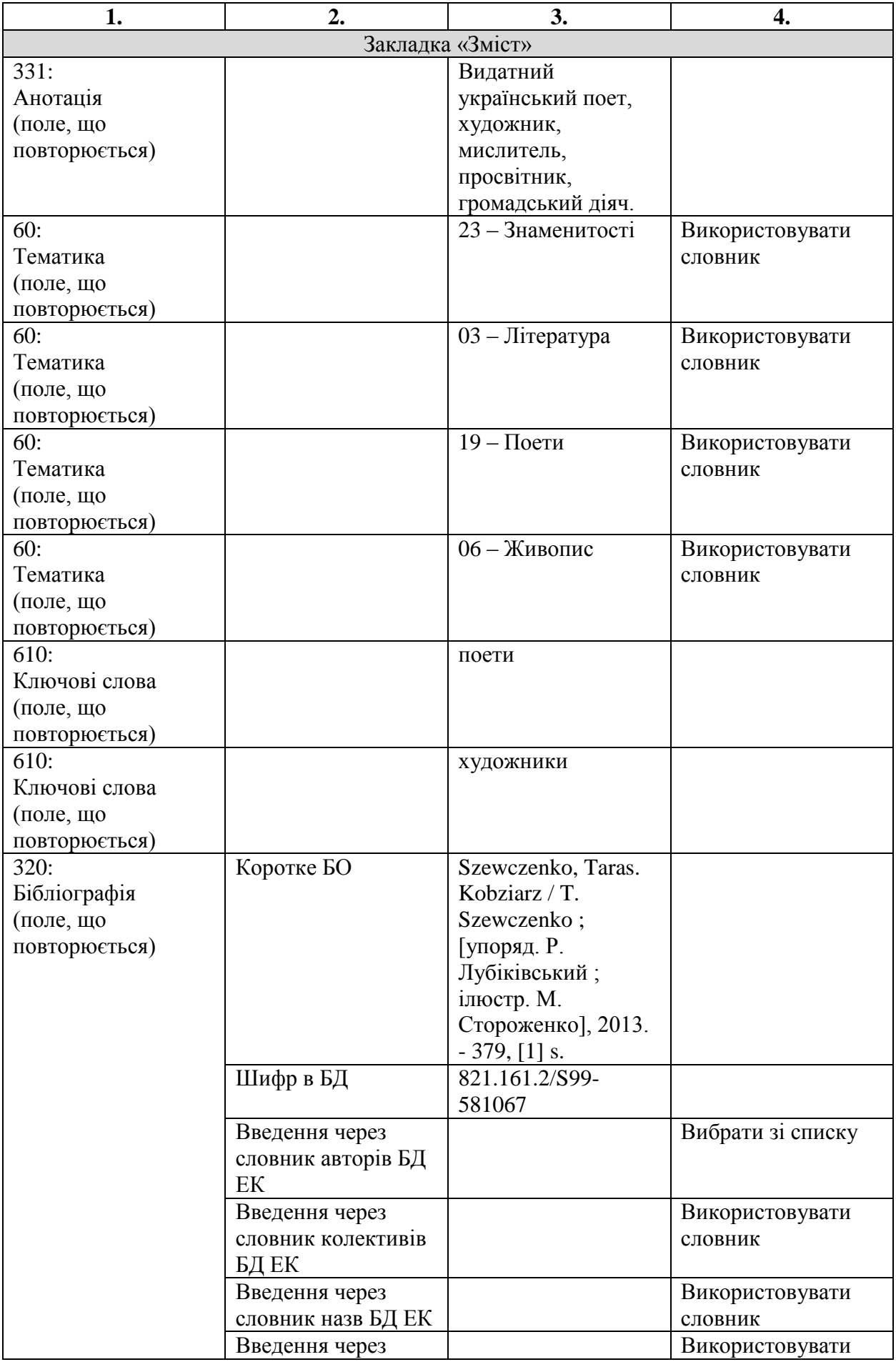

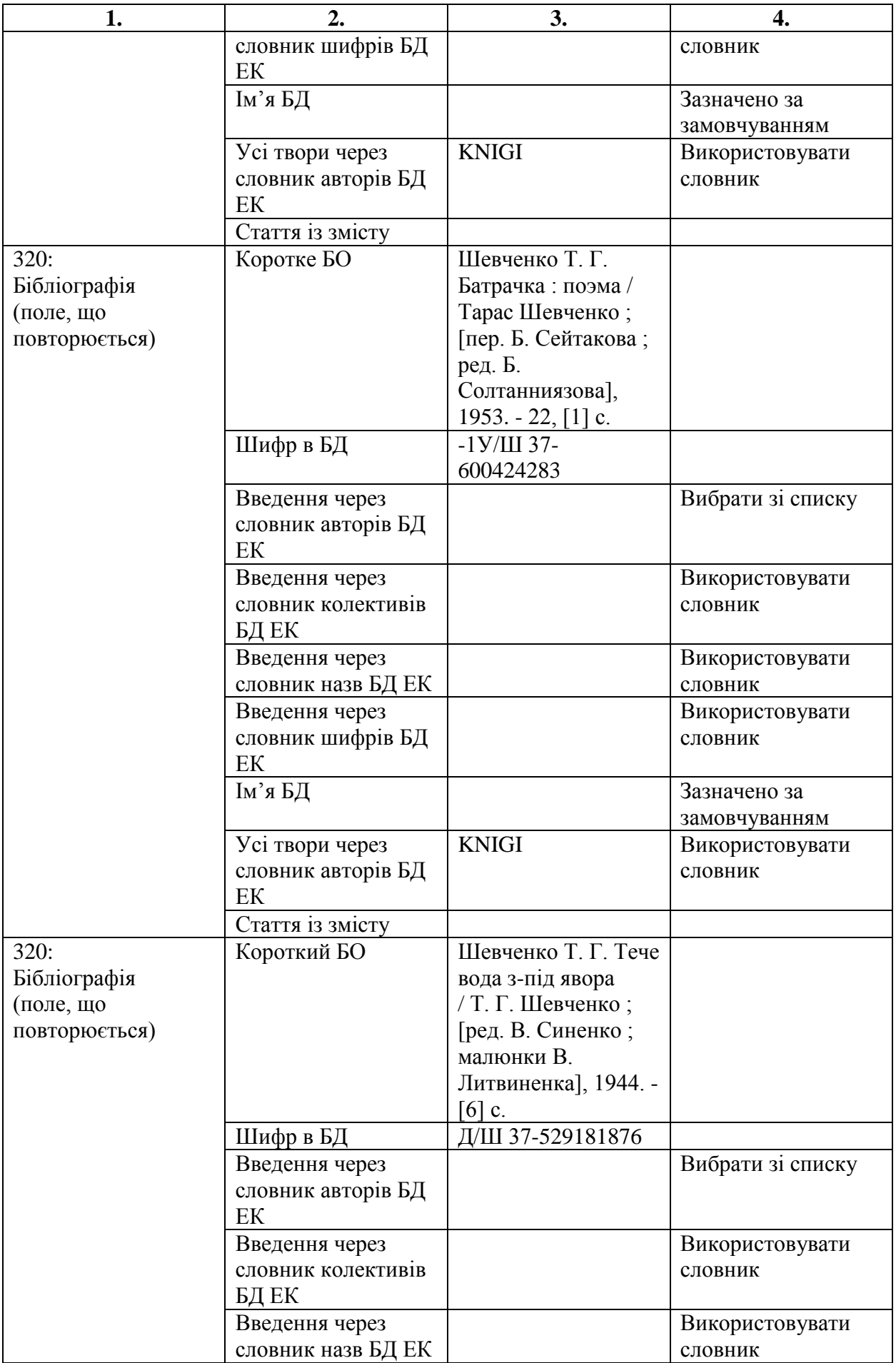

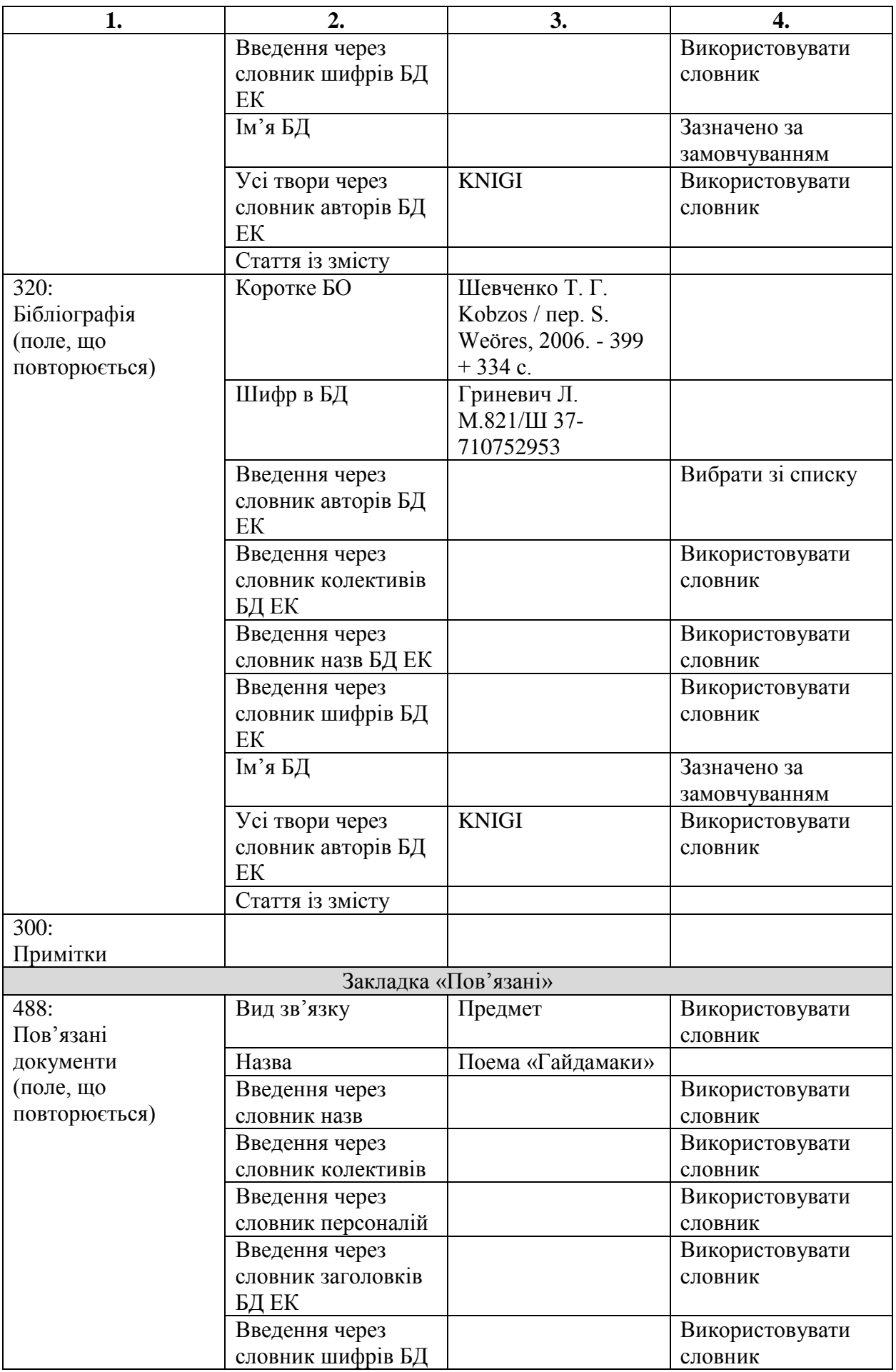

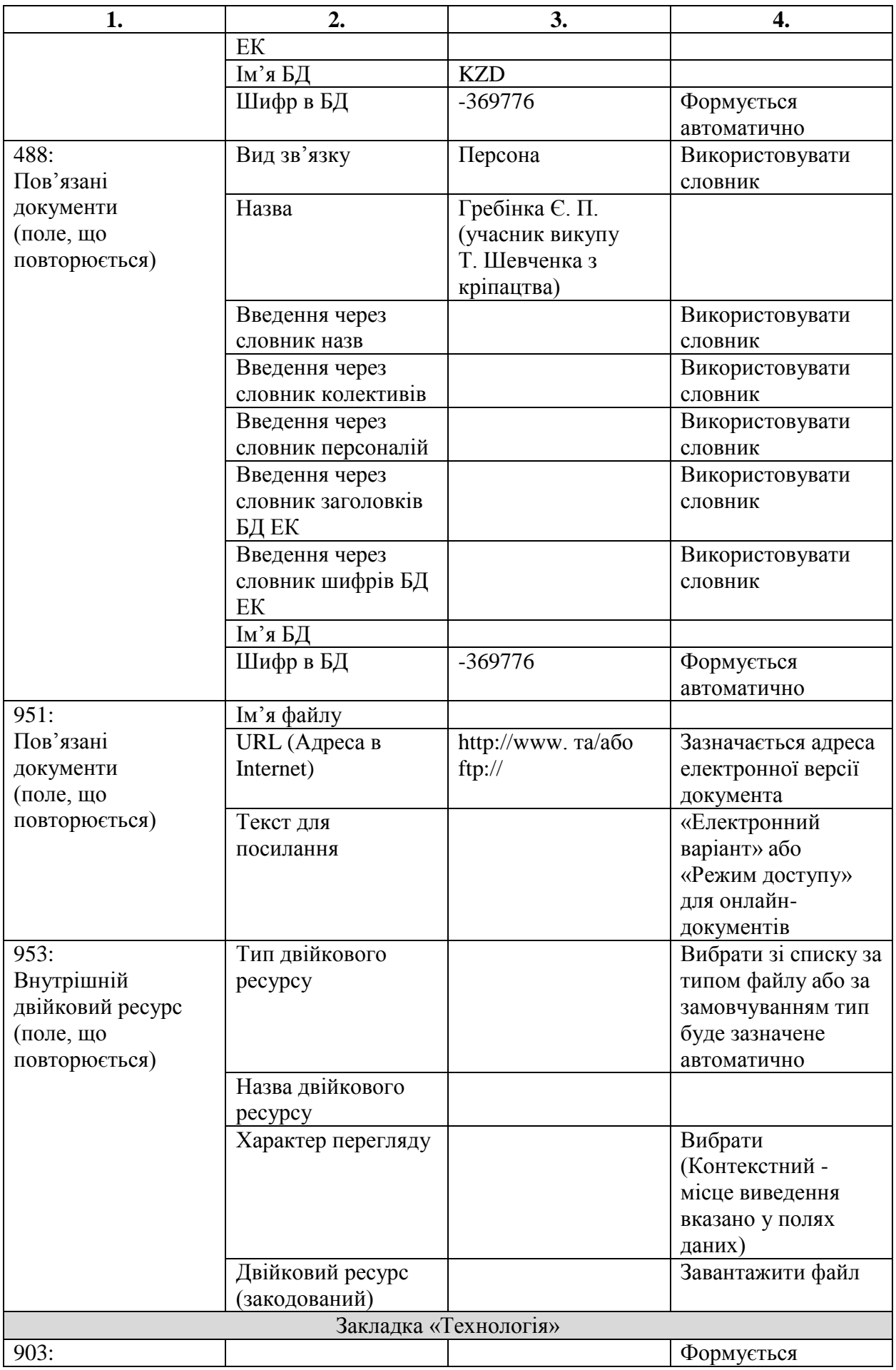

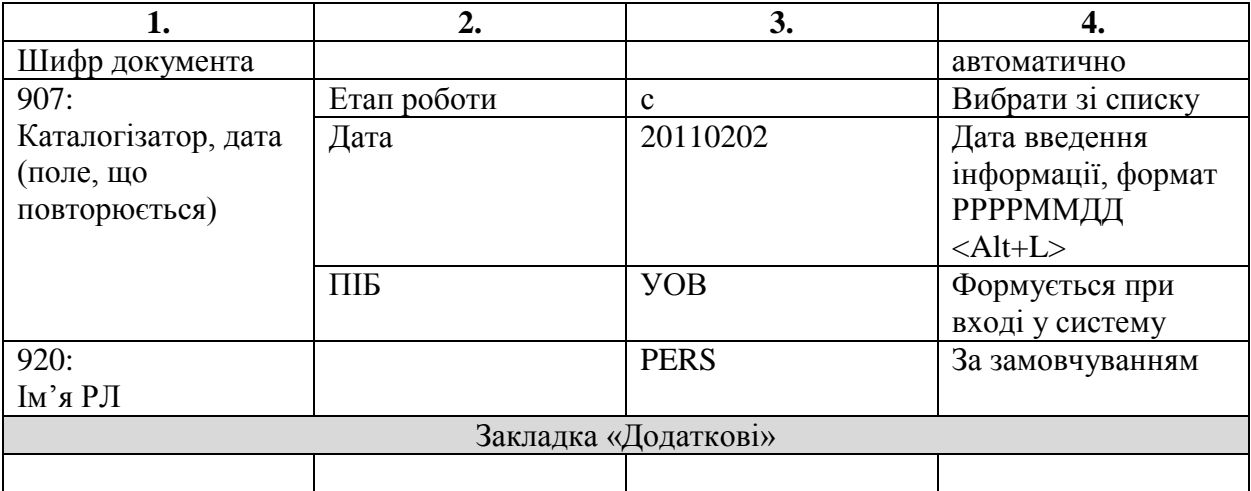

# **Приклад БЗ із заповненими полями (позначено «#102», «#101» тощо) і підполями (позначено «^A», «^N»).**

## #920: PERS

#309: ^E18140309^I1^TДень народження Тараса Григоровича Шевченка (1814-

1861).^2від дня народження Тараса Григоровича Шевченка (1814-1861).

#331: Видатний український поет, художник, мислитель, просвітник, громадський діяч.

#60: 23

#907: 20110202

#903: -851281

#907: ^CС^A20110202^BУОВ

```
#700: ^3 ^АШевченко^ВТ. Г.^GТарас Григорович^F1814-1861
```
#60: 03

#60: 19

#60: 06

#610: поети

#610: художники

#309: ^E18610310^I5^TДень пам'яті (смерті) Тараса Григоровича Шевченка (1814-1861).^2від дня смерті Тараса Григоровича Шевченка (1814-1861).

#309: ^E18610522^I1^TДень перепоховання Тараса Григоровича Шевченка (1814-1861) на Чернечій горі поблизу Канева (1861).^2від дня перепоховання Тараса Григоровича Шевченка (1814-1861) на Чернечій горі поблизу Канева (1861).

#907: ^CРЖ^A20110207^BДОМ

#702: ^F1812-1848

#907: ^C^A20110209^B

#907: ^CРЖ^A20110210^BДОМ

#907: ^C^A20110211^B

#907: ^CРЖ^A20110211^BДОМ

#907: ^CРЖ^A20110216^BДОМ

#907: ^CРЖ^A20110526^Bfilia1

#907: ^Cobrzv^A20211030^Bmaster

#907: ^Cobrzv^A20211110^Bvnv

#320: ^ASzewczenko, Taras. Kobziarz / T. Szewczenko ; [упоряд. Р. Лубіківський ;

ілюстр. М. Стороженко], 2013. - 379, [1] s.^W821.161.2/S99-581067^9KNIGI

#320: ^AШевченко Т. Г. Тече вода з-під Явора / Т. Г. Шевченко ; [ред. В. Синенко ; малюнки В. Литвиненка], 1944. - [6] с.^WД/Ш 37- 529181876^9KNIGI

#320: ^AШевченко Т. Г. Kobzos / пер. S. Weöres, 2006. - 399 + 334

с.^WГриневич Л. М.821/Ш 37-710752953^9KNIGI

#907: ^CКТ^A20211130^Bvnv

#488: ^1Предмет^AПоема "Гайдамаки"^9KZD^W-369776

#488: ^1Персона ^AГребінка Є. П. (учасник викупу Т. Шевченка з кріпацтва)^W-263718

#907: ^CКТ^A20220118^Bmaster

\*\*\*\*\*

## Зображення запису

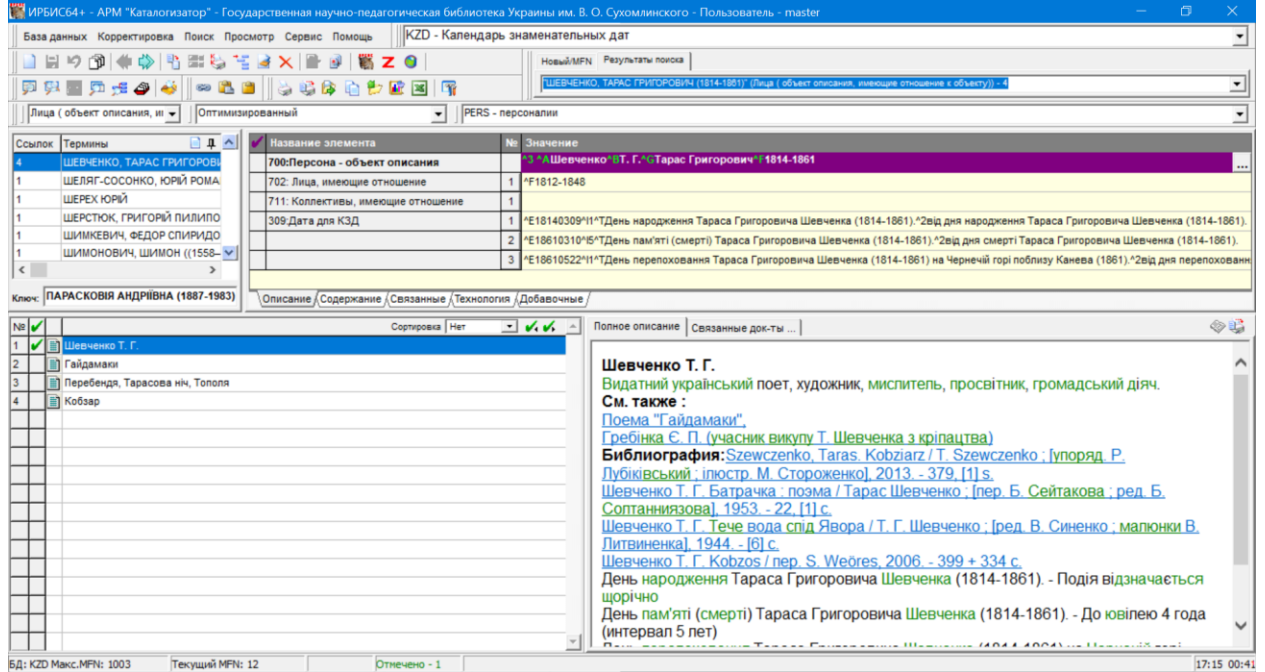

Вихідна форма «Ювілей знаменних дат»

#### **Березень**

09 **209 років** від дня народження Тараса Григоровича Шевченка (1814-1861). Видатний український поет, художник, мислитель, просвітник, громадський діяч.

Література

1. Szewczenko, Taras. Kobziarz / T. Szewczenko ; [упоряд. Р. Лубіківський ; ілюстр. М. Стороженко], 2013. - 379, [1] s.

2. Шевченко Т. Г. Тече вода з-під Явора / Т. Г. Шевченко ; [ред. В. Синенко ; малюнки В. Литвиненка], 1944. - [6] с.

3. Шевченко Т. Г. Kobzos / пер. S. Weöres, 2006. - 399 + 334 с.

**Травень**

22 **162 року** від дня перепоховання Тараса Григоровича Шевченка (1814- 1861) на Чернечій горі поблизу Канева (1861).

Видатний український поет, художник, мислитель, просвітник, громадський діяч.

Література

1. Szewczenko, Taras. Kobziarz / T. Szewczenko ; [упоряд. Р. Лубіківський ; ілюстр. М. Стороженко], 2013. - 379, [1] s.

2. Шевченко Т. Г. Тече вода з-під явора / Т. Г. Шевченко ; [ред. В. Синенко ; малюнки В. Литвиненка], 1944. - [6] с.

3. Шевченко Т. Г. Kobzos / пер. S. Weöres, 2006. - 399 + 334 с.

# **РОБОЧИЙ ЛИСТ SOB – СВЯТО (ЯК ПОДІЯ) ПРИКЛАД ЗАПИСУ В БД KZD «ДЕНЬ ЗАХИСНИКІВ І ЗАХИСНИЦЬ УКРАЇНИ»**

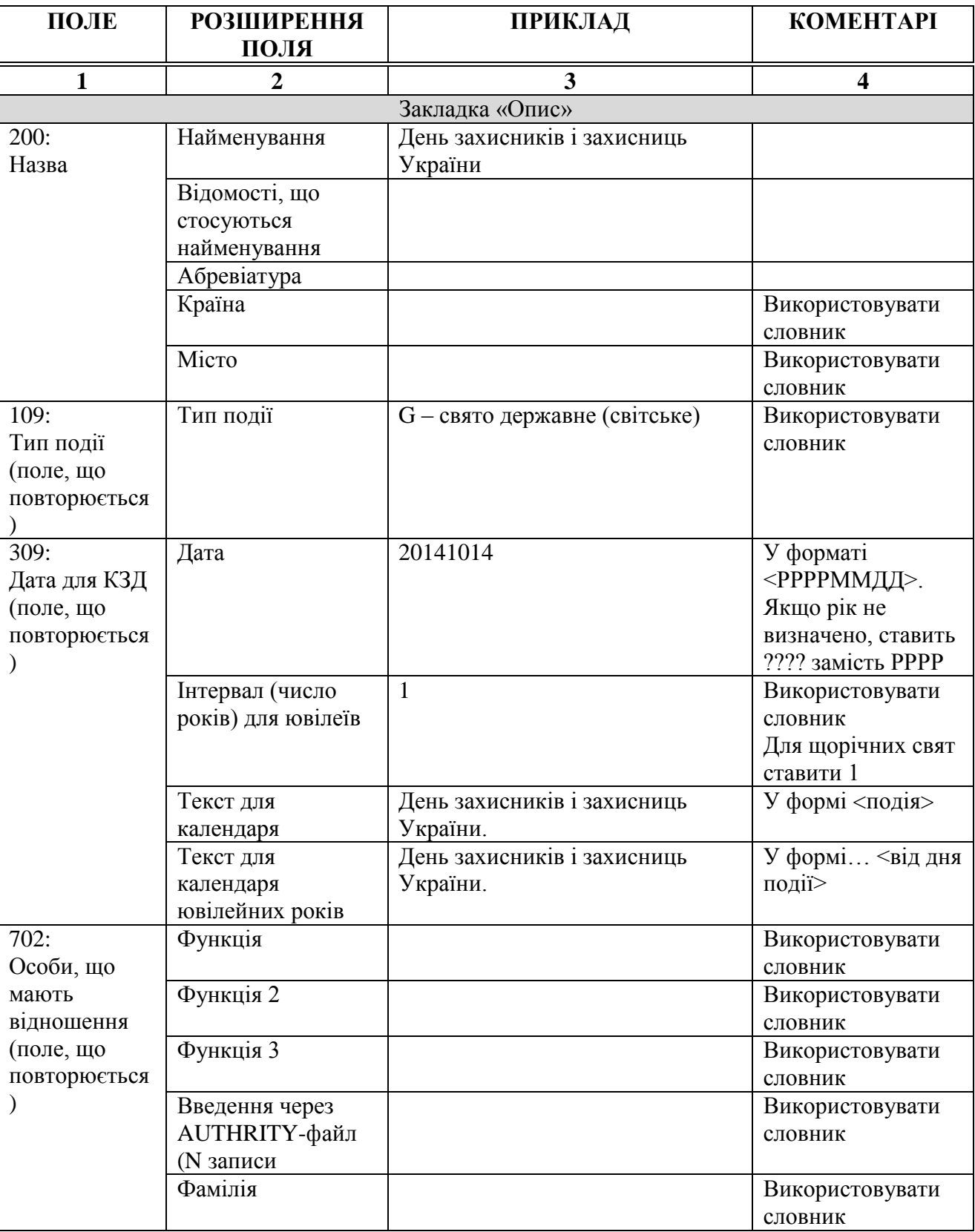

#### Приклад заповнення полів для створення запису у БД

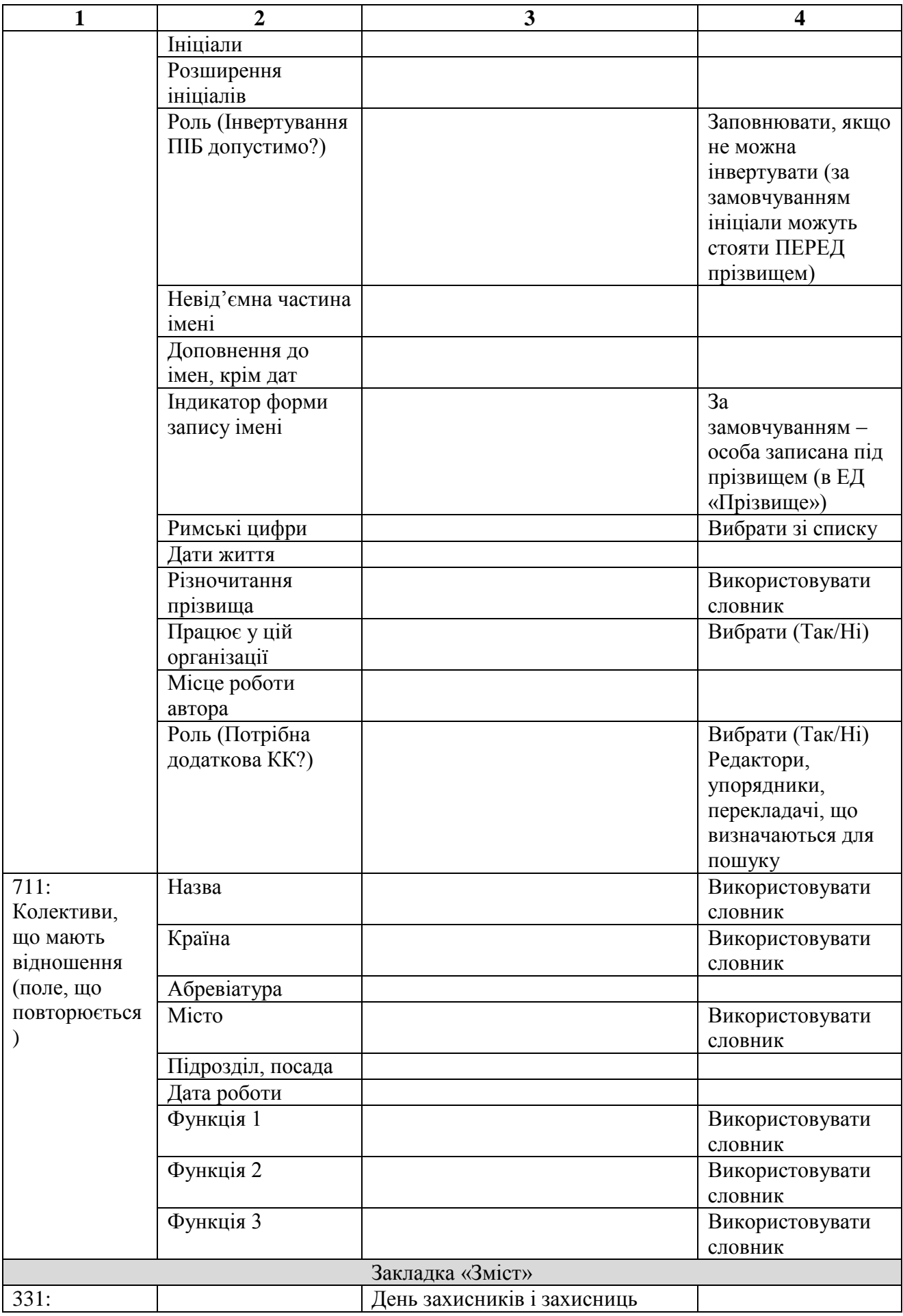

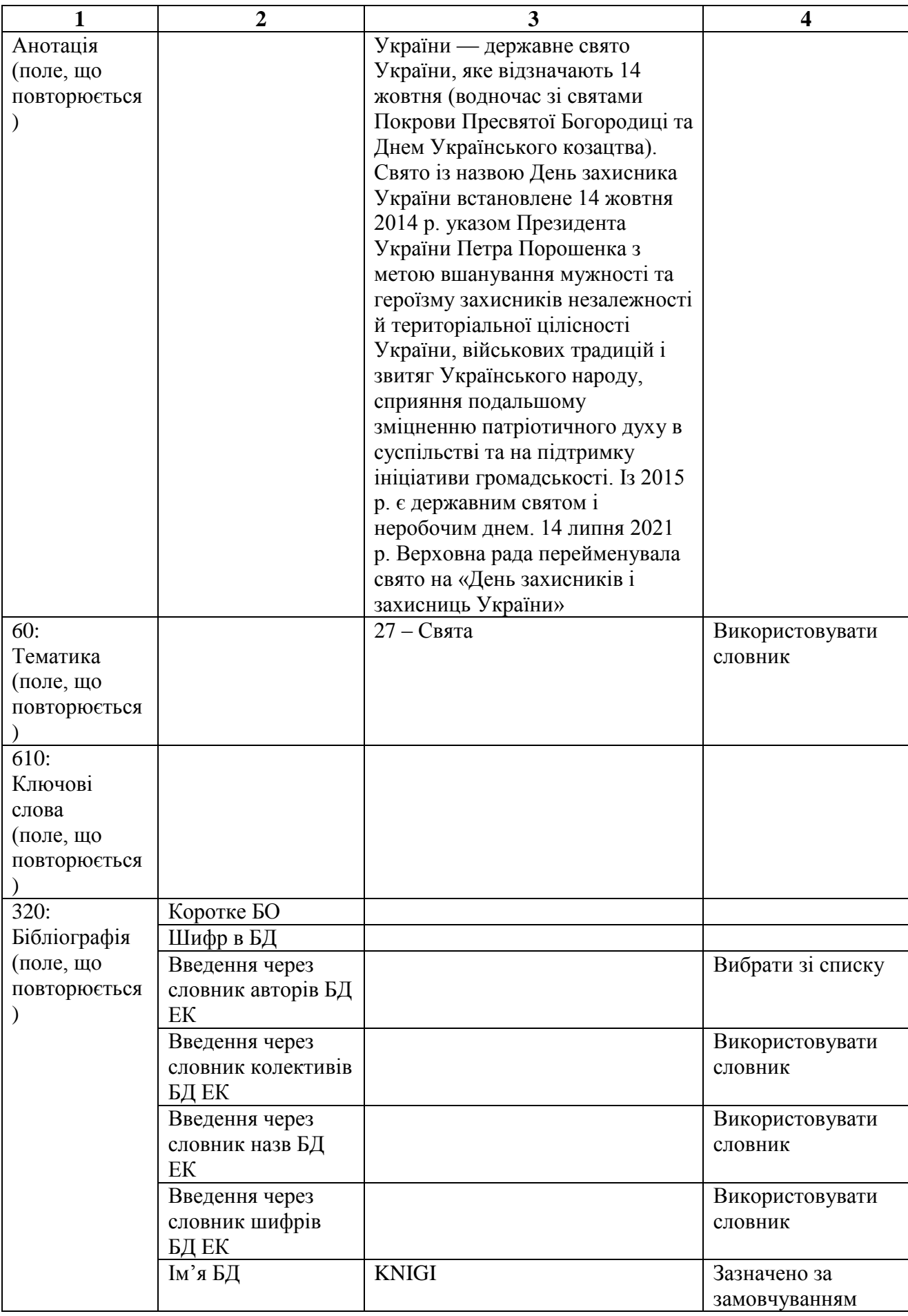

![](_page_38_Picture_297.jpeg)

![](_page_39_Picture_180.jpeg)

# **Приклад БЗ із заповненими полями (позначено«#102», «#101» тощо) і**

**підполями (позначено «^A», «^N»).**

#920: SOB

#200: ^AДень захисників і захисниць України

#109: ^GF

#309: ^E20141014^I1^TДень захисників і захисниць України.^2День захисників

і захисниць України.

#60: 27

#903: -562395

#907: ^CС^A20110202^BУОВ

#907: ^Cobrzv^A20211110^Bmaster

#951:

^Ihttps://uk.wikipedia.org/wiki/День\_захисників\_і\_захисниць\_України^TВікіпеді

я: вільна енциклопедія

#331: День захисників і захисниць України — державне свято України, яке відзначають 14 жовтня (водночас зі святами Покрови Пресвятої Богородиці та Днем Українського козацтва). Свято із назвою День захисника України встановлено 14 жовтня 2014 р. указом Президента України Петра Порошенка з метою вшанування мужності та героїзму захисників незалежності й територіальної цілісності України, військових традицій і звитяг Українського

народу, сприяння подальшому зміцненню патріотичного духу в суспільстві та на підтримку ініціативи громадськості. Із 2015 р. є державним святом і неробочим днем. 14 липня 2021 р. Верховна рада перейменувала свято на «День захисників і захисниць України»

#907: ^Cobrzv^A20211111^Bmaster

#907: ^Cobrzv^A20211116^Bmaster

#907: ^Cobrzv^A20211117^Bmaster

\*\*\*\*\*

Вихідна форма «Ювілей знаменних дат»

#### **Жовтень**

14 **9 років** День захисників і захисниць України.

День захисників і захисниць України — державне свято України, яке відзначають 14 жовтня (водночас зі святами Покрови Пресвятої Богородиці та Днем Українського козацтва). Свято із назвою День захисника України встановлено 14 жовтня 2014 р. указом Президента України Петра Порошенка з метою вшанування мужності та героїзму захисників незалежності й територіальної цілісності України, військових традицій і звитяг Українського народу, сприяння подальшому зміцненню патріотичного духу в суспільстві та на підтримку ініціативи громадськості. Із 2015 р. є державним святом і неробочим днем. 14 липня 2021 р. Верховна рада перейменувала свято на «День захисників і захисниць України».

![](_page_40_Picture_88.jpeg)

#### Зображення запису

# **РОБОЧИЙ ЛИСТ KF – КОНФЕРЕНЦІЇ ПРИКЛАД ЗАПИСУ В БД KZD «ДРУГИЙ ВСЕУКРАЇНСЬКИЙ УЧИТЕЛЬСЬКИЙ З'ЇЗД»**

# Приклад заповнення полів для створення запису у БД

![](_page_41_Picture_253.jpeg)

![](_page_42_Picture_272.jpeg)

![](_page_43_Picture_212.jpeg)

![](_page_44_Picture_257.jpeg)

![](_page_45_Picture_296.jpeg)

# **Приклад БЗ із заповненими полями (позначено «#102», «#101» тощо) і підполями (позначено «^A», «^N»).**

#920: KF

#972: ^AДругий Всеукраїнський учительський з'їзд^GКиiв^N2^D10-12 серпня 1917 р.

#331: У цей день у Києві відбувся Другий Всеукраїнський учительський з'їзд, який накреслив основні завдання в галузі українізації освіти та ухвалив постанови «Організація нової школи», «Українізація школи», «Освіта вчителя», «Вища школа», «Організація освіти» та ін.

#109: ^Eосвітянська

#903: -426594

#907: ^CКТ^A20211201^Bmaster

#309: ^E19170810^I5^TВідбувся Другий Всеукраїнський учительський з'їзд. ^2 років тому відкрився Другий Всеукраїнський учительський з'їзд.

#60: 07

#488: ^1Конференція ^AВсеукраїнський учительський з'їзд^9KZD^W-314637

#907: ^CКТ^A20220124^Bmaster

\*\*\*\*\*

Вихідна форма «Ювілей знаменних дат»

# **Серпень**

10 105 років тому відкрився Другий Всеукраїнський учительський з'їзд.

У цей день у Києві відбувся Другий Всеукраїнський учительський з'їзд, який накреслив основні завдання в галузі українізації освіти та ухвалив постанови «Організація нової школи», «Українізація школи», «Освіта вчителя», «Вища школа», «Організація освіти» та ін.

# Зображення запису

![](_page_47_Picture_151.jpeg)

# **РОБОЧИЙ ЛИСТ PRED – ОБ'ЄКТ ПРИКЛАД ЗАПИСУ В БД KZD «ДЕНЬ »**

# Приклад заповнення полів для створення запису у БД

![](_page_47_Picture_152.jpeg)

![](_page_48_Picture_246.jpeg)

![](_page_49_Picture_266.jpeg)

![](_page_50_Picture_281.jpeg)

![](_page_51_Picture_262.jpeg)

![](_page_52_Picture_229.jpeg)

![](_page_53_Picture_266.jpeg)

![](_page_54_Picture_272.jpeg)

![](_page_55_Picture_228.jpeg)

# **Приклад БЗ із заповненими полями (позначено «#102», «#101» тощо) і підполями (позначено «^A», «^N»).**

#920: PREDM

#200: ^AГайдамаки^Eпоема ^SUA^CКиїв

#117: ^Літературний твір

#309: ^E18420103^I5^TПоема «Гайдамаки».^2тому вийшла друком поема Тараса Шевченка "Гайдамаки".

#331: У цей день (1842) вийшла друком поема Тараса Шевченка «Гайдамаки».

#60: 03

#903: -369776

#907: ^CС^A20110202^BУОВ

#907: ^C^A20110209^B

#700: ^AШЕВЧЕНКО, ТАРАС ГРИГОРОВИЧ (1814-1861)

#907: ^CРЖ^A20110215^BДОМ

#907: ^Cobrzv^A20210318^Bponomarenko

#320: ^AШевченко, Тарас Григорович. Гайдамаки / Тарас Шевченко ; [приміт. та комент. Л. В. Ушкалова ; худож.-оформ. Б. П. Бублик ; голов. ред. Н. Є. Фоміна ; відп. за вип. А. М. Гопаченко], 2011. - 666, [1] с.^W821.161.2/Ш 37- 134308999^Zгайдамаки^9KNIGI

#320: ^AШевченко, Тарас Григорович. Гайдамаки : поема / Тарас Шевченко ; авт. передм. Р. П. Іванченко ; [літ. ред. і коректор С. Чорна ; худож. ред. М. Нестеренко]. - Вид. переробл. - Київ : Дніпро, 2015. - 101, [2] с. : іл.^W821.161.2-1+821.1/Ш 37-716134871^9KNIGI

#907: ^Cobrzv^A20211110^Bvnv

#907: ^Cobrzv^A20211110^Bmaster

#320: ^AШевченко, Тарас Григорович. Гайдамаки : поема з передмовою, звертанням та приміт. авт. / Тарас Шевченко ; ілюстр. Олексія Колесніков ; [вип. ред. Діана Клочко]. - Київ : Грані-Т, 2007. - 155 с.^W821.161.2-1+821.1/Ш 37-833070909

#907: ^Cobrzv^A20211117^Bmaster

#488: ^1Персона ^AШевченко Т. Г.^9KZD^W-851281

#907: ^CКТ^A20220119^Bmaster

\*\*\*\*\*

Вихідна форма «Календар знаменних дат»

# **Січень**

03 Поема «Гайдамаки». У цей день (1842) вийшла друком поема Тараса Шевченка «Гайдамаки».

#### Зображення запису

![](_page_57_Picture_102.jpeg)

#### **Вихідні форми**

Результати пошуку в БД KZD, що виводяться на друк, запропоновано у форматі текстового редактора WORD. Можна використовувати такі основні послідовності режимів для отримання вихідних форм:

*Сервіс – Друк –Таблиці* (далі обрати варіант):

- СALENDAR – Календар знаменних дат

- CALENDAR\_UB – Календар ювілейних дат

- UKT – Покажчик подій за тематикою

*Сервіс – Друк – Списки* (далі обрати варіант):

BRIEF – короткий опис

ALL – повні дані по полях (у стандартному текстовому редакторі, з цифровими мітками полів та роздільниками записів, що дає можливість за бажанням імпортувати їх у будь-яке інструментальне середовище типу табличного редактора Exel, програмне забезпечення для друкарської верстки тощо.)

KZD – Календар знаменних дат (формат текстового редактора WORD);

KZD\_H – Календар знаменних дат (формат html);

KZD H UNI – Календар знаменних дат з показом графічного зовнішнього файлу, безпосередньо у форматі html, що уможливлює експорт даних з бази даних KZD безпосередньо на Інтернет-сайт або перехід за URL;

оптимізований – типовий формат для даних БД з погляду розробників системи.

Вихідні форми можна редагувати стандартними інструментами системи ІРБІС через АРМ «Адміністратор» – Інструменти – Редактор табличних форм.

Забезпечено введення зв'язку документа БД KZD з документом – джерелом, у якому опубліковано потрібну статтю (з полів «Зміст» випуску журналу або зміст збірки).

Фахівцями ДНПБ України підготовлено вихідні табличні форми «Календар» (сортування за місяцями, виведення короткого опису події (з 309^T) та повного опису (анотація) – форма CALENDAR) та «Покажчик подій за тематикою» (з повторенням рубрик і подій, якщо в одному документі кілька рубрик і кілька дат для календаря – форма UKT).

#### **Список використаних джерел**

1. Про національну програму інформатизації : Закон України від 4 лют. 1998 р. № 74/98-ВР. *Відомості Верховної Ради (ВВР).* 1998. № 27/28. С. 181.

2. Автоматизована бібліотечна інформаційна система. *Велика українська енциклопедія.* URL: [https://vue.gov.ua/Автоматизована\\_бібліотечна\\_](https://vue.gov.ua/Автоматизована_бібліотечна_інформаційна_система) [інформаційна\\_система](https://vue.gov.ua/Автоматизована_бібліотечна_інформаційна_система) (дата звернення: 23.11.2022).

3. Березная Т.И. «Quo vadis?»: Преимущества и проблемы автоматизации библиотек с точки зрения дистрибутора. *Культура народов Причерноморь*я. 2005. № 60, Т. 1. С. 43–46. Бібліогр.: 13 назв. URL: [http://dspace.nbuv.gov.ua/bitstream/handle/123456789/6800/09-Bereznaya.pdf?](http://dspace.nbuv.gov.ua/bitstream/handle/123456789/6800/09-Bereznaya.pdf?sequence=1) [sequence=1](http://dspace.nbuv.gov.ua/bitstream/handle/123456789/6800/09-Bereznaya.pdf?sequence=1) (дата звернення: 10.11.2022).

4. Дубик С. О. Koha – подарунок бібліотекам. *Библиотеки и информационные ресурсы в современном мире науки, культуры, образования и* 

*бизнеса* : 14-я Междунар. конф. «Крым-2007», 9-17 июня 2007 г. : тр. конф. URL:<http://eprints.kname.edu.ua/5789/> (дата звернення: 24.10.2022).

5. Дубик С. О. Особливості міграції на АБІС Koha. *Збірник матеріалів конференції «Стратегічні напрями формування інформаційного простору бібліотек».* Львів : НТБ НУ «ЛП», 2017. С. 1–13. URL: <http://elartu.tntu.edu.ua/handle/lib/25275> (дата звернення: 10.11.2022).

6. Кроуфорд Дж. Оцінка бібліотечних й інформаційних послуг. Брит. Рада в Україні, 1996. 68 с. (Серія путівників "Асліб" із ноу-хау).

7. Мар'їна, О.Ю. Веб-технології в бібліотеках: нові можливості розвитку комунікаційного середовища. *Вісн. Харків. держ. акад. культури* : зб. наук. пр. 2012. № 36. С. 105–114.

8. Панькевич О.О., Штогріна Н.О. Шляхи вдосконалення документаційного забезпечення діяльності бібліотек в умовах інформатизації суспільства. *Інформаційна освіта та професійно-комунікативні технології XXI століття* : VII Міжнар. наук.-практ. конф., Одеса. 11–13 верес. 2014 р. C. 123–126. URL: [http://nbuviap.gov.ua/images/dorobku\\_partneriv/zbirnuk.pdf](http://nbuviap.gov.ua/images/dorobku_partneriv/zbirnuk.pdf) (дата звернення: 10.11.2022).

9. Формат бібліографічного запису (книги та серіальні видання): Структура / НАН України, Нац. б-ка України ім. В.І. Вернадського ; розроб.: О. В. Ісаєва, І.І. Багрій ; наук. ред. А.Г. Бровкін. Київ, 2008. 88 c.

10. Чотири простори бібліотеки: модель діяльності: практ. посіб. / автори-уклад.: О. Бояринова, О. Бруй, Л. Лугова, Я. Сошинська, І. Шевченко; Українська бібліотечна асоціація. Київ : ВГО Українська бібліотечна асоціація, 2020. 104 с. URL: <https://ela.kpi.ua/handle/123456789/38843> (дата звернення: 10.11.2022).

## **WEB-ресурси**

- 1. Офіційний ресурс ТОВ «Український фондовий дім»<http://ush.com.ua/>
- 2. Офіційний ресурс KOHA<https://koha.org/>
- 3. Офіційний ресурс UNILIB<http://unilib.com.ua/web/ru/index>

## **Список скорочень (до розділу 6)**

АБІС – автоматизована бібліотечно-інформаційна система

БД – база даних

БЗ – бібліографічний запис

БО – бібліографічний опис

ДНПБ України ім. В. О. Сухомлинського – Державна науковопедагогічна бібліотека України імені В. О. Сухомлинського

ЕК – електронний каталог

ЕБ – електронна бібліотека

ІКТ – інформаційно-комунікаційні технології

МОН України – Міністерство освіти і науки України

НАПН України – Національна академія педагогічних наук України

ОЗФ – одиниця зберігання фонду

РЛ – робочий лист

**^** - позначення підполя (у АБІС ІРБІС)

#### **Глосарій**

**База даних** – впорядкований набір логічно взаємопов'язаних даних, що використовуються спільно та призначені для задоволення інформаційних потреб користувачів; сукупність записів, що зберігають дані за різною тематикою. База даних може містити різні за змістом дані. Наприклад, у краєзнавчій базі даних може зберігатися інформація про події, організації, людей та населені пункти. Записи відрізнятимуться лише набором полів, які мають різні мітки.

**Вкладений робочий лист** використовується для введення полів із підполями, тобто таких полів, які мають внутрішню структуру. Кожній структурній одиниці поля, тобто підполю, передують два символи-розділювачі, першим з яких є символ «^». Для того, щоб користувачеві не потрібно було вводити роздільники підполів (тобто знати внутрішню структуру полів), а також для наочності й зручності введення використовують вкладені РЛ. За структурою вкладений РЛ являє собою табличну форму, аналогічну одній сторінці робочого листа введення.

**Довідник (або меню)** застосовується для введення полів, які набирають значення з деякого кінцевого списку (наприклад, коди країн, мов, індекси спеціальних класифікаторів тощо). Пропонується два види довідників: прості – у вигляді однорівневого списку можливих значень та ієрархічні – у вигляді деревоподібної (багаторівневої) структури значень. Довідник формується користувачем самостійно та не змінюється системою в процесі роботи.

**Запис (бібліографічний запис) або документ** – сукупність полів, що описує один об'єкт (твір друку, документ). Для книги в полях даних зберігається інформація про назву, авторів, фізичні характеристики тощо.

**Мова форматування** використовується для різних трансформацій даних, зокрема, для показу та друку документів, для створення словників, для імпорту/експорту даних, для формально-логічного контролю тощо.

**Підполе** – найменша одиниця інформації у «ІРБІС»; структурної одиниці поля. Ідентифікується однолітерним кодом, який може бути цифровим і

буквеним. Як правило, підполя позначають "^a" або "\$a" (поле з кодом "a"). Регістр символів у коді підполя не відрізняється. У рамках одного поля мітки підполів не збігаються – таке обмеження ІРБІС.

**Поле (поле даних)** – одиниця даних, яка може складатися із підполів. Поле – структурна одиниця запису (документа), що має цифровий ідентифікатор (мітку поля) і містить один елемент опису (наприклад, перший індивідуальний автор, основна назва і т. д.) Інакше кажучи, поле складається з мітки, за якою воно ідентифікується «ІРБІС», та даних, які воно зберігає. Наприклад, поле «Перший автор» має мітку 700 і містить три підполя: Прізвище – «Райзер», Ініціали – «Ст. Д.» та Розширення ініціалів – «Володимир Давидович». Поле може бути повторюваним, кілька разів входити до запису з однією й тією самою міткою. Поле може взагалі не містити підполів (таким є, наприклад, поле 300 – «Загальні примітки»).

**Робочий лист** (РЛ) можна розглядати як сценарій введення, що забезпечує введення/коригування певного набору елементів даних (полів), згрупованих та розміщених у певній послідовності. Для різних БД ІРБІС пропонує набір різних сценаріїв введення, тобто різні види РЛ. Для БД ЕК пропонуються РЛ, призначені для введення та корекції елементів бібліографічного опису. Для БД читачів пропонуються елементи, які відповідають формуляру читача.

**Словник (або інвертований файл)** застосовується для введення полів/підполів, значення яких можуть повторюватися від документа до документа, та за якими формуються відповідні словники (наприклад, індивідуальні автори, назви колективів, видавництв та ін.). Словник створюється системою автоматично із значень полів, введених у запис. Користувач не може коригувати словник. Сценарій поповнення/створення словника визначається спеціальною таблицею вибору полів.

**Сценарій пошуку** – сукупність параметрів, що визначають можливості пошуку в певній базі даних. Сценарій пошуку може містити чотири складові:

• пошук за словником (компоненти «Вигляд пошуку» та «Словник» в АРМ «Каталогізатор» і «Читач»);

• контекстні уточнення для пошуку «Ключові слова» (компонент «Терміни» в АРМ «Каталогізатор» і «Читач»);

• пошук за зв'язком (компонент «Пошук за зв'язком» в АРМ «Каталогізатор» і «Читач»);

• комплексний і послідовний пошук;

• пошук «Для чайників» та «Для розумників» (відповідні компоненти в АРМ «Читач»).

**Таблиця вибору полів (або ТВП)** визначає критерій вибору одного або кількох елементів із записів бази даних. Залежно від конкретного використання ТВП створювані елементи можуть використовуватися або для створення термінів інвертованого файлу (словника), або для переформатування записів під час операцій імпорту/експорту або копіювання.

**Формат** – сукупність команд і функцій, записаних відповідно до вимог мови форматування.